#### Distribution Agreement

In presenting this thesis as a partial fulfillment of the requirements for a degree from Emory University, I hereby grant to Emory University and its agents the non-exclusive license to archive, make accessible, and display my thesis in whole or in part in all forms of media, now or hereafter now, including display on the World Wide Web. I understand that I may select some access restrictions as part of the online submission of this thesis. I retain all ownership rights to the copyright of the thesis. I also retain the right to use in future works (such as articles or books) all or part of this thesis.

Signature:

Mai Phuong Pham Huynh April 07, 2022

#### Image Deblurring using Radial Basis functions for Interpolating Weights of Spatially Variant Blur

By

Mai Phuong Pham Huynh

James G. Nagy, Ph.D. Advisor

Department of Mathematics

James G. Nagy, Ph.D. Advisor

Jeremy Jacobson, Ph.D. Committee Member

Lars Ruthotto, Ph.D. Committee Member

2022

#### Image Deblurring using Radial Basis functions for Interpolating Weights of Spatially Variant Blur

By

Mai Phuong Pham Huynh

James G. Nagy, Ph.D. Advisor

An abstract of a thesis submitted to the Faculty of Emory College of Arts and Sciences of Emory University in partial fulfillment of the requirements of the degree of Bachelor of Science with Honors

Department of Mathematics

2022

#### Abstract

#### Image Deblurring using Radial Basis functions for Interpolating Weights of Spatially Variant Blur By Mai Phuong Pham Huynh

Even though technology in applications from microscopy to astronomy has been improving significantly and producing much better pictures, the image deblurring problem is still relevant as a post-processing technique to improve image quality. A substantial amount of work has been done for spatially invariant blurs, but relatively little for the spatially variant case. One approach is to assume the blur is locally approximately spatially invariant, and use interpolation of the local blurring operators to obtain a global approximation of the spatially variant blur. By using different types of functions, piecewise constant, piecewise linear, and radial basis functions (RBF) for the interpolation, we found that piecewise linear functions and RBF outperform piecewise constant functions. We then conduct further experiments concerning the number of regions the image should be partitioned into and the type of interpolated functions used to represent the variation of the spatially variant blur in the x− and y−directions.

#### Image Deblurring using Radial Basis functions for Interpolating Weights of Spatially Variant Blur

By

Mai Phuong Pham Huynh

James G. Nagy, Ph.D. Advisor

A thesis submitted to the Faculty of Emory College of Arts and Sciences of Emory University in partial fulfillment of the requirements of the degree of Bachelor of Science with Honors

Department of Mathematics

2022

#### Acknowledgments

I would like to express my appreciation to my thesis advisor, Dr. James G. Nagy, for his support since the beginning of my honors research work. I would also like to acknowledge Dr. Jeremy Jacobson and Dr. Lars Ruthotto for being on my honors thesis committee. Lastly, I would also like to express my gratitude to my family and dearest friends, who have been my firmest mental support during this journey.

# **Contents**

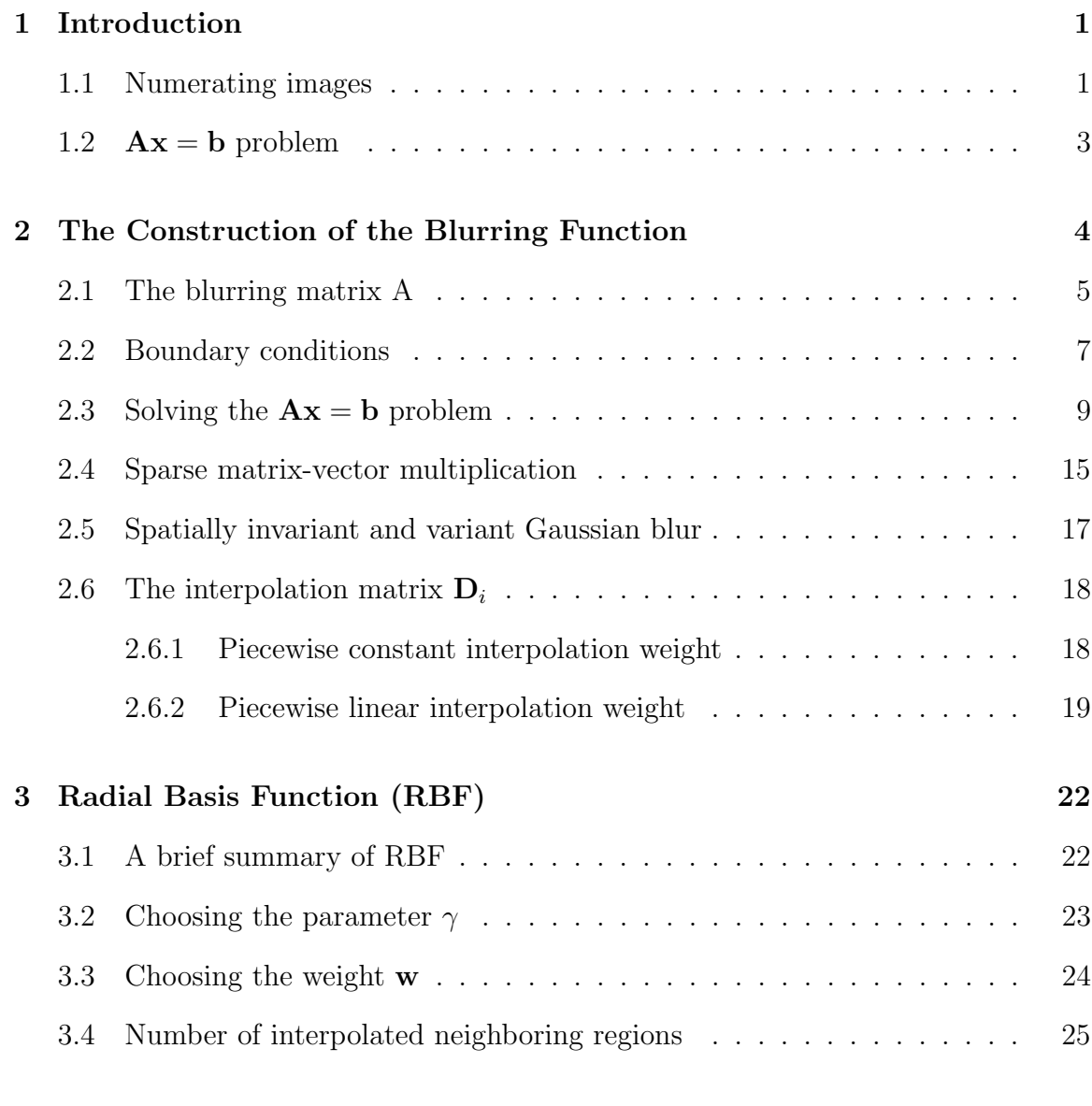

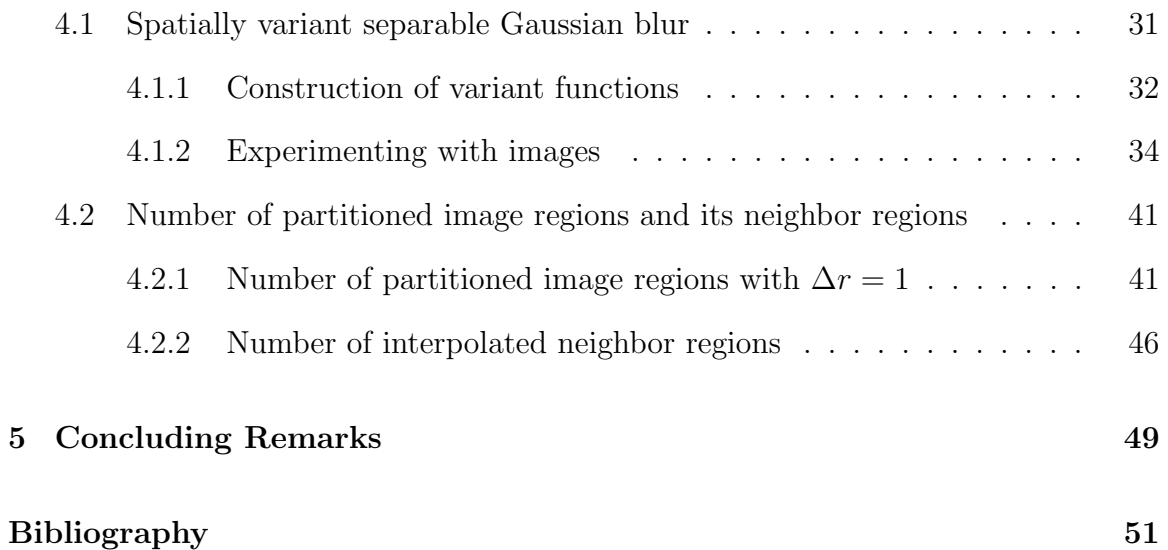

# List of Figures

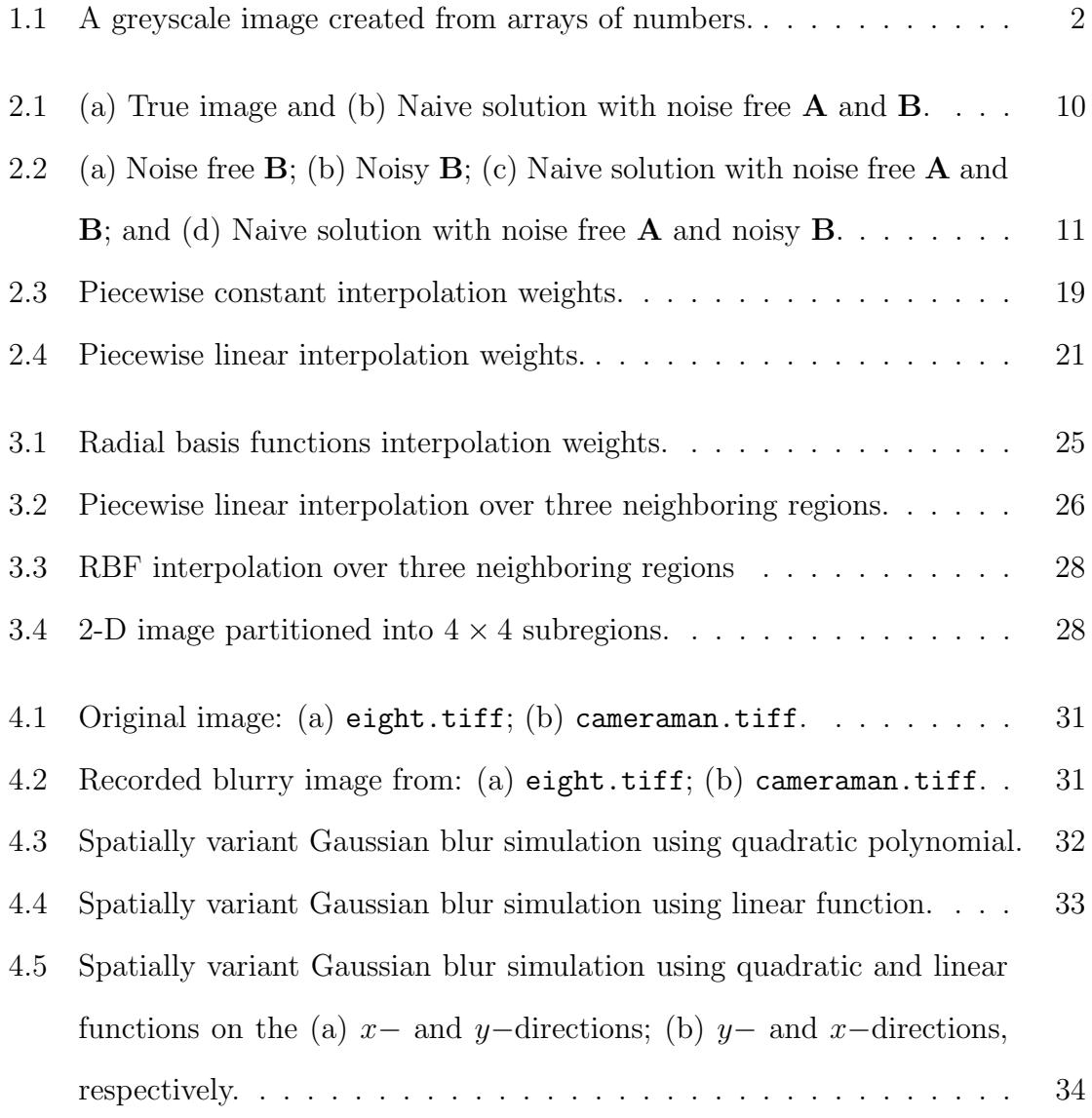

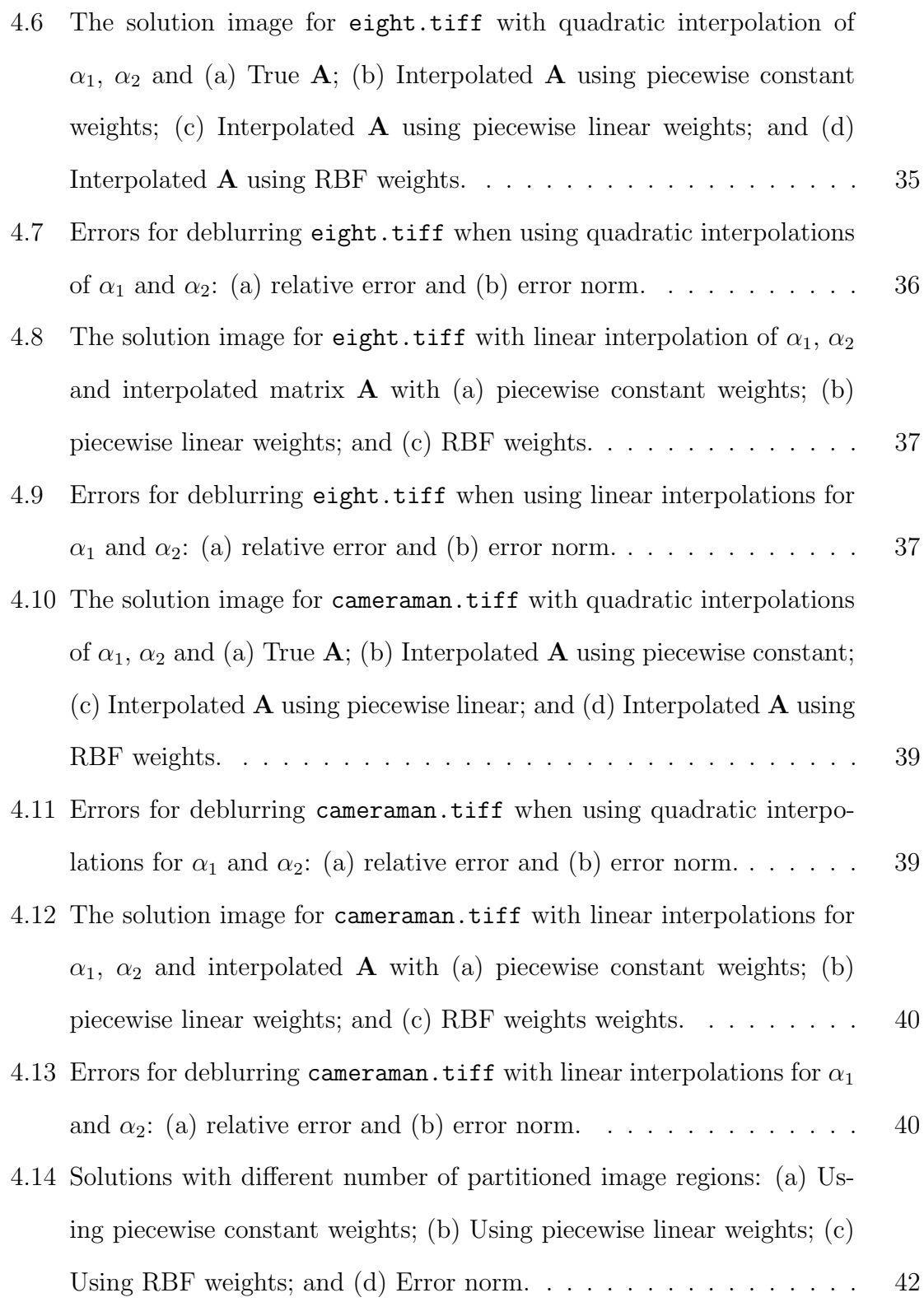

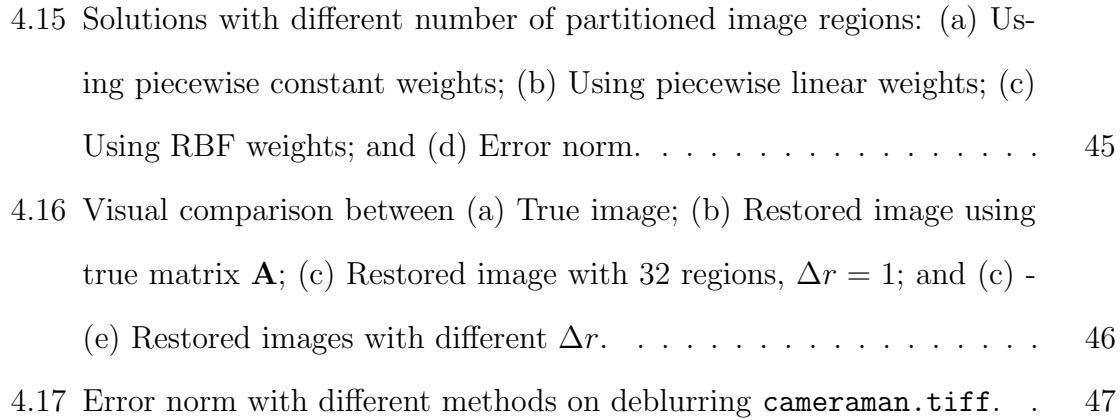

# List of Tables

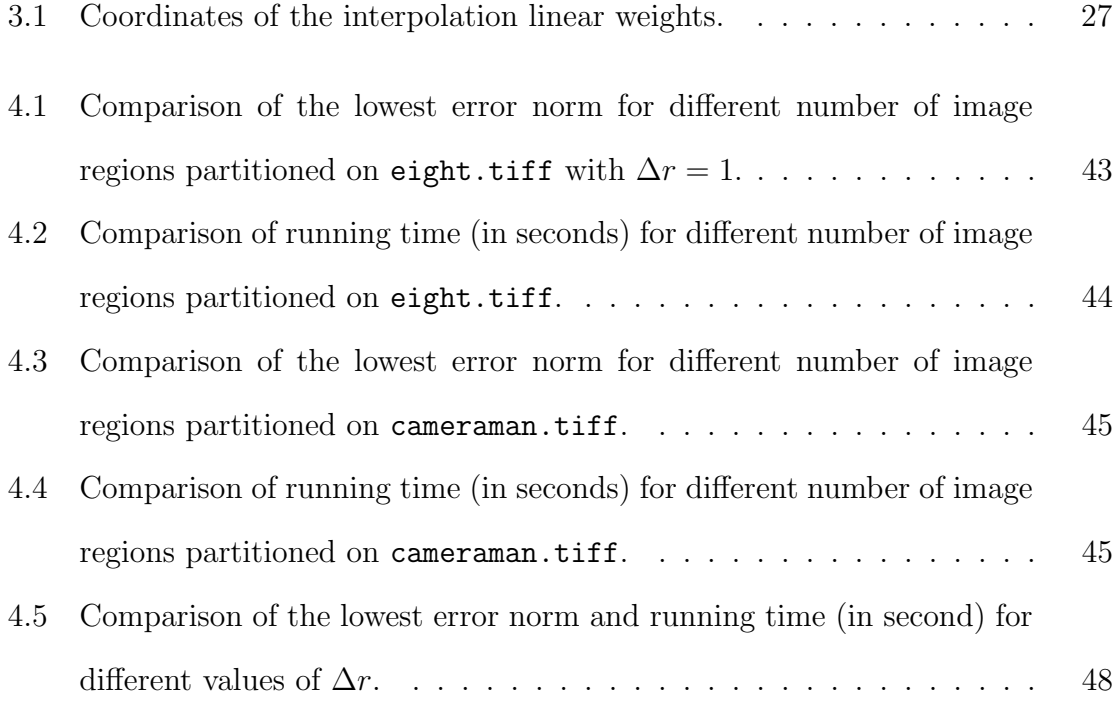

### <span id="page-12-0"></span>Chapter 1

## Introduction

With the recent advancements in photography technology, images have become more realistic representations of captured objects. For example, the current iPhone 13 Pro has a telephoto feature [\[1\]](#page-62-0), which means that its lens has a focal length of 60mm or longer. This feature could only be found in professional camera gear 5 year ago. However, despite the increasing accuracy of capturing technologies, it is almost impossible to produce a completely truthful image of objects due to external factors such as light sources, out-of-focus lens, etc. These problems can cause "spill over" effects from a pixel to its neighboring ones. Image deblurring algorithms using mathematical models seek to recover the original image that has been affected by such external factors. Nevertheless, this is not always a simple task as the blurring information is usually hidden. In this chapter, we will go through the basic mathematical set-up of the image deblurring problem.

#### <span id="page-12-1"></span>1.1 Numerating images

In order to apply a mathematical model to an image deblurring problem, it is important to find a way to represent an image using arrays of numbers.

A small image has  $256^2 = 65536$  pixels while a high-resolution one can have from

5 to 10 million pixels, each of which represents the color of a small rectangular or square fragment of the image (i.e, a pixel). In this thesis, since we mostly work with greyscale images, we only need a single matrix to represent our image. For example, consider the following matrix:

|  | $0$ 0 0 0 0 0 0 0 0 0 0 0                                                           |  |  |  |                |
|--|-------------------------------------------------------------------------------------|--|--|--|----------------|
|  | $0 \quad 2 \quad 0 \quad 0 \quad 0 \quad 9 \quad 0 \quad 9 \quad 0 \quad 7 \quad 0$ |  |  |  |                |
|  | $0$ 2 0 0 0 9 0 9 0 7 0                                                             |  |  |  |                |
|  | $0 \quad 2 \quad 0 \quad 0 \quad 0 \quad 9 \quad 9 \quad 9 \quad 0 \quad 7 \quad 0$ |  |  |  |                |
|  | $0 \t2 \t0 \t0 \t0 \t9 \t0 \t9 \t0 \t0 \t0$                                         |  |  |  |                |
|  | $2$ 2 2 0 9 0 9 0 7 0                                                               |  |  |  |                |
|  | $0\quad 0\quad 0\quad 0\quad 0\quad 0\quad 0\quad 0\quad 0\quad 0$                  |  |  |  | $\overline{0}$ |
|  |                                                                                     |  |  |  |                |

Using the greyscale color map, the above matrix will produce the following figure:

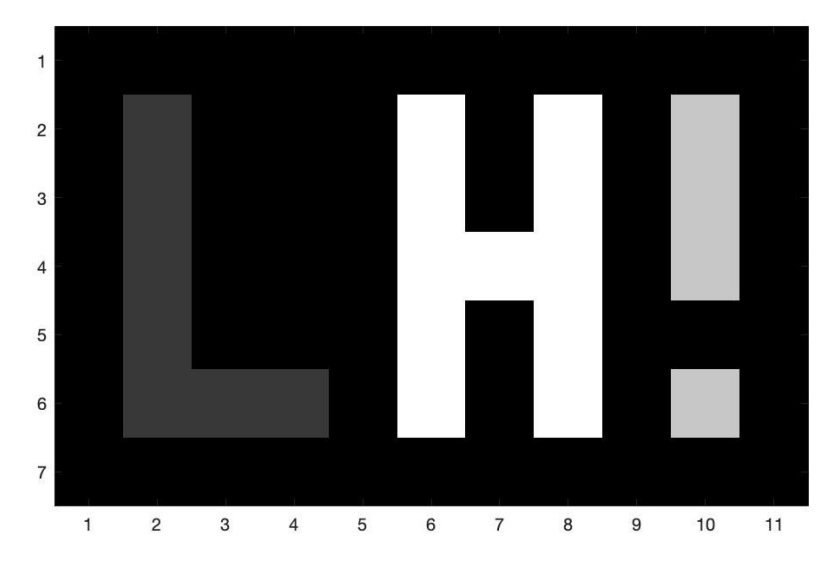

<span id="page-13-0"></span>Figure 1.1: A greyscale image created from arrays of numbers.

The largest (9) and smallest (0) numbers in the array are assigned to white and black, respectively. Other values are assigned correspondingly to different shades of grey.

The mathematical representation of a colored image is quite similar; however, we

need 3 matrices for an RGB image, each of which contains information on the shades of red, green, and blue colors. It is convenient to transform a colored image to a greyscale image using the MATLAB function rgb2gray. Further details on the mathematical construction of colored images and MATLAB implementation can be found in [\[9\]](#page-63-0).

#### <span id="page-14-0"></span>1.2  $Ax = b$  problem

In this thesis, we want to deblur a greyscale image of size  $m \times n$ . As discussed previously, this image has mn pixels, each of which represents the light intensity information of the captured scenery or object. The image can be written in the matrix form **B** of size  $m \times n$  or with the vector representation of size  $mn$ : **b** = vec(**B**). For later reference, we call this the "blurred image." Our main goal is to find the "true image"  $X$  of the same size as  $B$ . Similar to  $B$ ,  $X$  can also be written as a vector  $\mathbf{x} = \text{vec}(\mathbf{X}).$ 

In a linear model, there exists a large matrix **A** of size  $N \times N$ , where  $N = mn$ , containing the blurring information of the problem. In a linear model, the problem can be set up as

$$
\mathbf{A}\mathbf{x} = \mathbf{b}
$$

Intuitively, matrix  $\bf{A}$  represents the process of transforming a "true image"  $\bf{x}$  to a blurred image b. However, in reality, the blurring information is usually unknown to us, the "photo editor," causing difficulties in constructing the matrix A. Another problem is that we usually do not know the image vector b exactly, but instead we can only know

$$
\mathbf{A}\mathbf{x} + \mathbf{e} = \mathbf{b}
$$

where **e** is unknown noise, or other errors in the measured data.

The detail on how to construct the matrix **A** is discussed further in Chapter [3.](#page-33-0)

### <span id="page-15-0"></span>Chapter 2

# The Construction of the Blurring Function

As aforementioned, the accuracy of our algorithm heavily depends on how accurate our blurring function is; the construction of which is difficult, as usually the blurring information is not provided to us. In the context of a linear model, we can consider the standard linear image formation model [\[3\]](#page-62-1):

<span id="page-15-1"></span>
$$
b(g,h) = \int_{\mathbb{R}^2} a(g,h,s,t)x(s,t)dsdt
$$
\n(2.1)

where  $x$  is the true image and  $b$  is the observed image (i.e the blurred image). The kernel function  $a$  is the blurring operation and is called the *point spread function* (PSF). Using discretization techniques, such as quadrature rules to approximate the integration, equation [\(2.1\)](#page-15-1) can be written in the form  $\mathbf{b} = \mathbf{A}\mathbf{x}$ , or equivalently  $\mathbf{A}\mathbf{x} =$ b. This will be discussed in more detail in the next section. In this chapter, we focus on the construction of an image deblurring problem, as well as how to solve it efficiently.

#### <span id="page-16-0"></span>2.1 The blurring matrix A

In the case of simple spatially invariant blurs, the kernel has the form  $a(g - s, h - t)$ , and the matrix A has a Toeplitz structure. For general spatially variant blurs, matrix A does not have such a nice structure. However, as was studied in previous literature if the blur is assumed locally spatially variant, the matrix **A** can written as  $[5][6][8]$  $[5][6][8]$  $[5][6][8]$ 

<span id="page-16-2"></span>
$$
\mathbf{A} = \sum_{i=1}^{p} \mathbf{A}_i \mathbf{D}_i
$$
 (2.2)

where  $A_i$  are associated with a local spatially invariant blur (and hence, have a Toeplitz structure),  $p$  is the number of image regions, and  $\mathbf{D}_i$  are interpolation matrices, whose construction will be discussed in Section [2.6](#page-29-0) and Chapter [3.](#page-33-0)

The main focus of this section is to construct such a matrix  $\bf{A}$  by using the composite Midpoint rule on equation [\(2.1\)](#page-15-1), using a specific example for the kernel a.

Using the composite Midpoint rule with  $N \times N$  equally spaced points, the integration in equation [\(2.1\)](#page-15-1) can be approximated by

<span id="page-16-1"></span>
$$
b(x,y) \approx \frac{1}{N^2} \sum_{i=1}^{N} \sum_{j=1}^{N} a(g, h, \bar{s}_i, \bar{t}_j) x(\bar{s}_i, \bar{t}_j)
$$
(2.3)

where

$$
\bar{s}_i = \frac{2i-1}{2N}
$$
  $\bar{t}_j = \frac{2j-1}{2N}$ .

Note that here, we use the integration in the domain  $[0,1] \times [0,1]$  as we hypothesize that the image construction process captures all light.

Now, if we choose the PSF function,  $a$ , to be Gaussian function, we can partition

the function  $a$  into two functions  $a_1$  and  $a_2$  as follows:

$$
a(g, h, s, t) = e^{-\rho_g (g - s)^2 - \rho_h (h - t)^2}
$$
  
=  $e^{-\rho_g (g - s)^2} e^{-\rho_h (h - t)^2}$   
=  $a_1(g, s) a_2(h, t)$ .

Then, equation [\(2.3\)](#page-16-1) becomes

$$
b(g, h) = \frac{1}{N^2} \sum_{i=1}^{N} \sum_{j=1}^{N} a_1(g, \bar{s}_i) a_2(h, \bar{t}_j) x(\bar{s}_i, \bar{t}_j)
$$
  
= 
$$
\frac{1}{N^2} \begin{bmatrix} a_2(h, \bar{t}_1) & \cdots & a_2(h, \bar{t}_N) \end{bmatrix} \begin{bmatrix} x(\bar{s}_i, \bar{t}_1) & \cdots & x(\bar{s}_N, \bar{t}_1) \\ \vdots & \ddots & \vdots \\ x(\bar{s}_1, \bar{t}_N) & \cdots & x(\bar{s}_N, \bar{t}_N) \end{bmatrix} \begin{bmatrix} a_1(g, \bar{s}_1) & \cdots & a_1(g, \bar{s}_N) \end{bmatrix}
$$

Similarly, if we continue applying the Midpoint rule to  $g$  and  $h$ , such that

$$
\bar{g}_i = \frac{2i - 1}{2N}
$$
  $\bar{h}_j = \frac{2j - 1}{2N}$ 

we get

$$
\mathbf{B} = \mathbf{A}_2 \mathbf{X} \mathbf{A}_1 \,.
$$

Or, equivalently, using properties of the Kronecker product and denoting  $A_r = A_1^T$ and  $A_c = A_2$ , where  $A_r$  and  $A_c$  are the one-dimensional convolutions on the rows and columns of the matrix A respectively, we obtain

<span id="page-17-0"></span>
$$
\mathbf{b} = (\mathbf{A}_r \otimes \mathbf{A}_c) \mathbf{x} \,. \tag{2.4}
$$

.

with

$$
\mathbf{X} = \begin{bmatrix} x(\bar{s}_i, \bar{t}_1) & \cdots & x(\bar{s}_N, \bar{t}_1) \\ \vdots & \ddots & \vdots \\ x(\bar{s}_1, \bar{t}_N) & \cdots & x(\bar{s}_N, \bar{t}_N) \end{bmatrix}
$$

$$
\mathbf{A}_1 = \frac{1}{N} \begin{bmatrix} a_1(\bar{g}_1, \bar{s}_1) & \cdots & a_1(\bar{g}_N, \bar{s}_1) \\ \vdots & \ddots & \vdots \\ a_1(\bar{g}_1, \bar{s}_N) & \cdots & a_1(\bar{g}_N, \bar{s}_N) \end{bmatrix}
$$

$$
\mathbf{A}_2 = \frac{1}{N} \begin{bmatrix} a_2(\bar{h}_1, \bar{t}_1) & \cdots & a_2(\bar{h}_N, \bar{t}_1) \\ \vdots & \ddots & \vdots \\ a_2(\bar{h}_1, \bar{t}_N) & \cdots & a_2(\bar{h}_N, \bar{t}_N) \end{bmatrix}
$$

and  $\otimes$  is the Kronecker product, defined as,

$$
\mathbf{A}_{r} \otimes \mathbf{A}_{c} = \begin{bmatrix} a_{r_{11}}\mathbf{A}_{c} & a_{r_{12}}\mathbf{A}_{c} & \cdots & a_{r_{1n}}\mathbf{A}_{c} \\ a_{r_{21}}\mathbf{A}_{c} & a_{r_{22}}\mathbf{A}_{c} & \cdots & a_{r_{2n}}\mathbf{A}_{c} \\ \vdots & \vdots & & \vdots \\ a_{r_{m1}}\mathbf{A}_{c} & a_{r_{m2}}\mathbf{A}_{c} & \cdots & a_{r_{mn}}\mathbf{A}_{c} \end{bmatrix}
$$

is the  $pm \times qn$  block matrix for matrix  $\mathbf{A}_r$  of size  $m \times n$  and matrix  $\mathbf{A}_c$  of size  $p \times q$ .

#### <span id="page-18-0"></span>2.2 Boundary conditions

When dealing with an image deblurring problem, the existence of the "spill over" effect among pixels can significantly reduce the accuracy of our result, specially at the boundaries of the image. To overcome that effect, recall that in equation [\(2.2\)](#page-16-2), we claim that a pixel in the blurred image,  $b_{ij}$ , can be represented by the weighted sum of the pixel  $x_{ij}$  and its neighbors. However, if  $b_{ij}$  is near the edge of the image, this task may be impossible since we do not have the information of its neighbors, which are outside of the captured image. Therefore, it is important to make assumptions regarding the boundary conditions of the image.

There are several common boundary conditions used in image processing problems. The first and also the simplest one is the zero boundary condition, where we assume the true image is surrounded by black color. Mathematically, it can be represented as

$$
\mathbf{X}_{exact} = \begin{bmatrix} 0 & 0 & 0 \\ 0 & \mathbf{X} & 0 \\ 0 & 0 & 0 \end{bmatrix}
$$

where **0** submatrices represent a border of zero elements.

However, realistically, it is rarely the case that the outside region of the image is only black. Instead, this region is a continuation of the colors and features of the image's boundaries. In most image processing problems, the periodic boundary condition is assumed, where we assume the outside region is just a replica of the image  $X$ . Mathematically, it can be represented as

$$
\mathbf{X}_{exact} = \begin{bmatrix} \mathbf{X} & \mathbf{X} & \mathbf{X} \\ \mathbf{X} & \mathbf{X} & \mathbf{X} \\ \mathbf{X} & \mathbf{X} & \mathbf{X} \end{bmatrix}.
$$

Another approach is to use the reflexive boundary condition, that is we assume the outside region is the mirror of the image itself. The construction of  $\mathbf{X}_{exact}$  now becomes more complex. Denote  $\mathbf{X}_{lr}$  where  $\mathbf{x}_{i}^{T} = \mathbf{x}_{lr_{n+1-i}}^{T}$ , where *n* is the column (or row) number of matrix  $X$  and the subscript j denotes the j-th row of any matrix. In other words,  $X_{lr}$  is the matrix X being flipped left to right. Similarly, we denote matrix  $\mathbf{X}_{ud}$  as the matrix X being flipped upside down, i.e  $\mathbf{x}_i = \mathbf{x}_{n+1-i}$ . And lastly,  $\mathbf{X}_{lu}$  is the matrix  $\mathbf{X}_{ud}$  being flipped left to right.

For example, if

$$
\mathbf{X} = \begin{bmatrix} a & b & c \\ d & e & f \\ g & h & i \end{bmatrix}
$$

then

$$
\mathbf{X}_{lr} = \begin{bmatrix} c & b & a \\ f & e & d \\ i & h & g \end{bmatrix} \qquad \mathbf{X}_{ud} = \begin{bmatrix} g & h & i \\ d & e & f \\ a & b & c \end{bmatrix} \qquad \mathbf{X}_{lu} = \begin{bmatrix} i & h & g \\ f & e & d \\ c & b & a \end{bmatrix}
$$

With these notations, matrix  $\mathbf{X}_{exact}$  can be written as

$$
\mathbf{X}_{exact} = \begin{bmatrix} \mathbf{X}_{lu} & \mathbf{X}_{ud} & \mathbf{X}_{lu} \\ \mathbf{X}_{lr} & \mathbf{X} & \mathbf{X}_{lr} \\ \mathbf{X}_{lu} & \mathbf{X}_{ud} & \mathbf{X}_{lu} \end{bmatrix}
$$

.

This thesis only works with zero boundary conditions. Further details on how to construct the blurring matrices for the case of periodic and reflexive boundary conditions can be found in [\[9\]](#page-63-0).

#### <span id="page-20-0"></span>2.3 Solving the  $Ax = b$  problem

As aforementioned in Section [1.2,](#page-14-0) the image deblurring problem is an  $\mathbf{Ax} = \mathbf{b}$  problem, where, based on the assumption used throughout this thesis,  $\mathbf{A} = \mathbf{A}_r \otimes \mathbf{A}_c$  is the blurring operator constructed in Section [2.1,](#page-16-0) while x and b are the vector representations of the true and blurred images respectively. A naive approach to solve this linear system is simply solving the linear algebraic system using properties of the <span id="page-21-2"></span>Kronecker products, for example

$$
\mathbf{x} = \mathbf{A}^{-1} \mathbf{b} = (\mathbf{A}_r \otimes \mathbf{A}_c)^{-1} \mathbf{b}
$$
  
=  $(\mathbf{A}_r^{-1} \otimes \mathbf{A}_c^{-1}) \mathbf{b}$   
=  $vec(\mathbf{A}_c^{-1} \mathbf{B} \mathbf{A}_r^{-T}).$  (2.5)

Or, equivalently:

<span id="page-21-1"></span>
$$
\mathbf{X} = \mathbf{A}_c^{-1} \mathbf{B} \mathbf{A}_r^{-T} \tag{2.6}
$$

where  $X, Y \in \mathbb{R}^{m \times n}$  are respectively the matrix representations of the exact and blurred images, such that  $\text{vec}(\mathbf{X}) = \mathbf{x}$  and  $\text{vec}(\mathbf{B}) = \mathbf{b}$ . More details about this can be found in Section [1.2.](#page-14-0)

Using equation [\(2.6\)](#page-21-1), we get the following result, which is far from the true image, even though we have the exact information of matrices A and B.

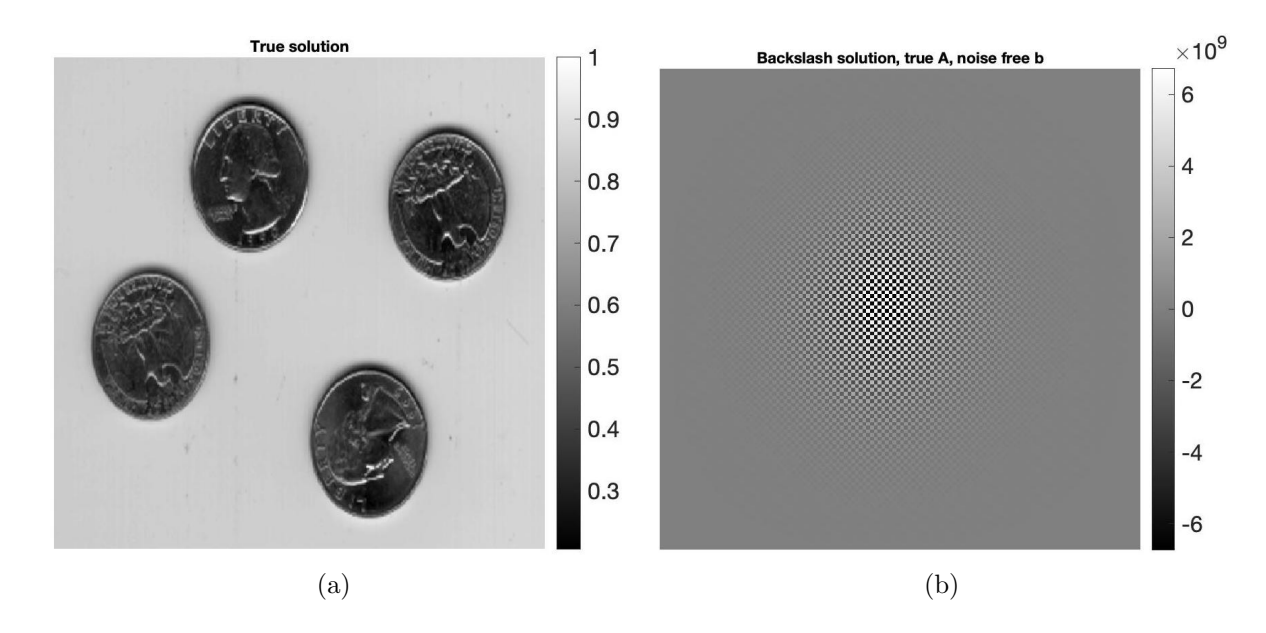

<span id="page-21-0"></span>Figure 2.1: (a) True image and (b) Naive solution with noise free A and B.

The reason is that both  $A_r$  and  $A_c$  are large and ill-conditioned matrices and that the image  $X$  is dominated by the influence from rounding errors. Additionally, as aforementioned, in more practical situations, the information for the observed blurry image B we have is not quite accurate as it contains several types of noise and errors, which are excluded in the model [\[9\]](#page-63-0). These errors eventually add up and may give us an even worse solution as shown in this figure below:

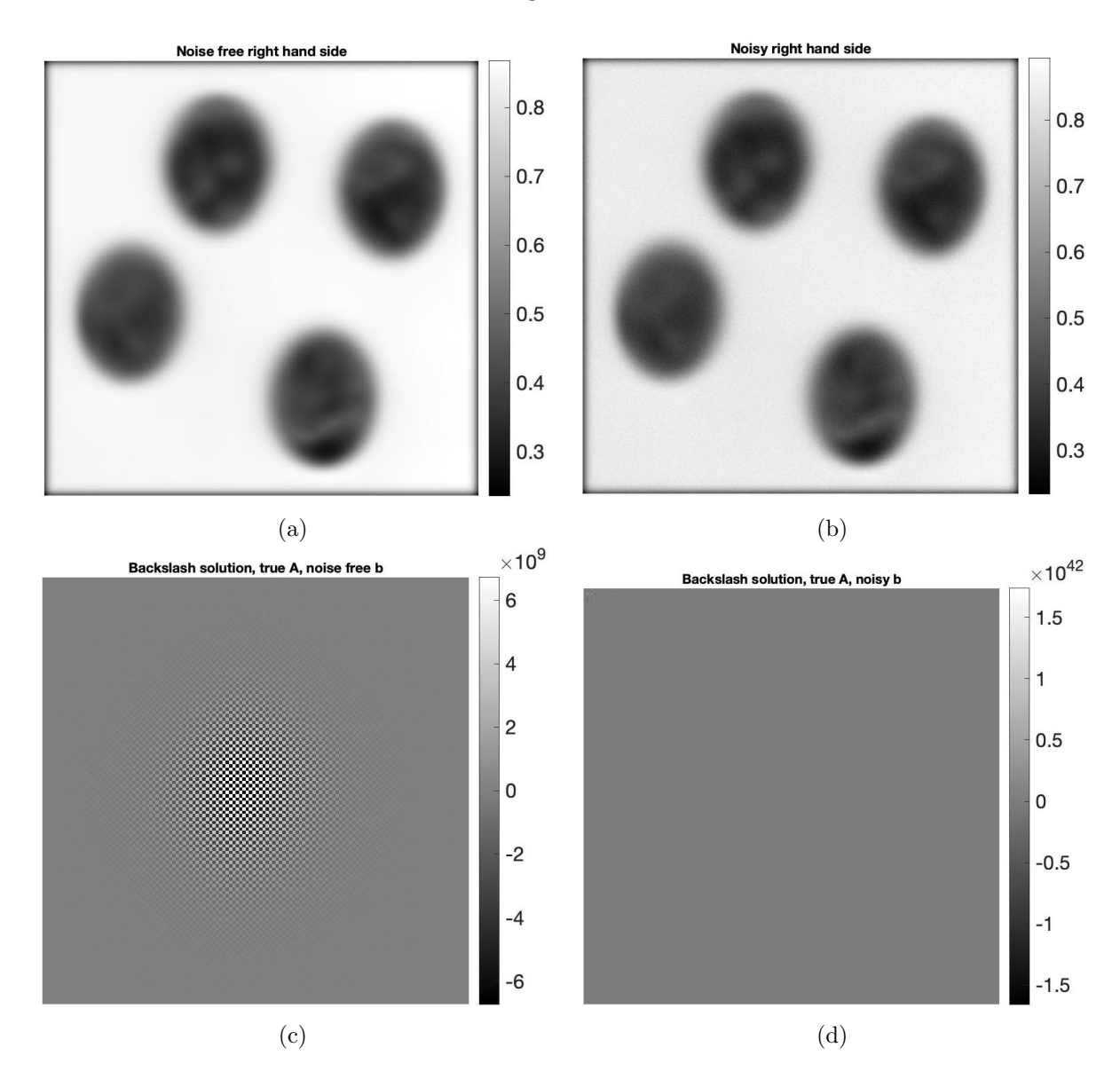

<span id="page-22-0"></span>Figure 2.2: (a) Noise free B; (b) Noisy B; (c) Naive solution with noise free A and B; and (d) Naive solution with noise free A and noisy B.

Hence, the result of naively calculating  $X$  using equation [\(2.6\)](#page-21-1) always consists of

some forms of errors, such that

$$
\mathbf{X}_{\text{naive}} = \mathbf{A}_c^{-1}(\mathbf{B} + \mathbf{E})\mathbf{A}_r^{-T} = \mathbf{A}_c^{-1} \mathbf{B} \mathbf{A}_r^{-T} + \mathbf{A}_c^{-1} \mathbf{E} \mathbf{A}_r^{-T}
$$

where  $\bf{E}$ , which has the same dimension as  $\bf{X}$  and  $\bf{B}$ , is the noise image representing both the noise and the other errors in the observed image B.

Hence,

$$
\mathbf{X}_{\text{naive}} = \mathbf{X} + \mathbf{A}_c^{-1} \mathbf{E} \mathbf{A}_r^{-T} \tag{2.7}
$$

The term  $A_c^{-1}EA_r^{-T}$  denotes the inverted noise, which can dominate the solution if its elements are larger than that of  $X$ . Unfortunately, this is usually the case, requiring us to come up with more complicated methods so as to retrieve the original image.

Performing the same analysis with the general model in equation [\(2.5\)](#page-21-2), we also obtain

$$
\mathbf{x}_{\text{naive}} = \mathbf{x} + \mathbf{A}^{-1} \mathbf{e} = \mathbf{x} + \mathbf{A}^{-1} \mathbf{e}
$$
 (2.8)

where  $\mathbf{e} = \text{vec}(\mathbf{E})$ .

From these two analyses, it is clear that the deblurred image, i.e x, always contains two parts: the exact solution and the inverted noise. Our main task is to minimize the inverted noise term in order to get the most deblurred image for our model. To do so, we first need to gain some insights regarding this term through the use of the Singular Value Decomposition (SVD).

Recall that our blurring operator matrix **A** is a square matrix of size  $N = mn$ , whose SVD is

$$
\mathbf{A} = \mathbf{U} \mathbf{\Sigma} \mathbf{V}^T
$$

where  $\mathbf{U}, \mathbf{V} \in \mathbb{R}^{N \times N}$  are orthogonal matrices  $(\mathbf{U}^T \mathbf{U} = \mathbf{V}^T \mathbf{V} = \mathbf{I})$  and  $\mathbf{\Sigma} = \text{diag}(\sigma_i)$ 

is a diagonal matrix of size N whose diagonal entries  $\sigma_i$  satisfy

$$
\sigma_1 \ge \sigma_2 \ge \cdots \ge \sigma_N \ge 0
$$

These  $\sigma_i$  values are called singular values.

Another representation of the SVD factorization of A is

$$
\mathbf{A} = \sum_{i=1}^N \sigma_i \mathbf{u}_i \mathbf{v}_i^T
$$

where  $\mathbf{u}_i$  and  $\mathbf{v}_i$  are the i-th column of the matrix U and V, respectively. The columns  $u_i$  of U and  $v_i$  of V are called the left and right singular vectors, respectively. As  $\mathbf{U}^T \mathbf{U} = \mathbf{V}^T \mathbf{V} = \mathbf{I}$ , it is implied that  $\mathbf{u}_i^T \mathbf{u}_j = \mathbf{v}_i^T \mathbf{v}_j$ , which are equal to 0 when  $i \neq j$ and equal to 1 when  $i = j$ .

Assuming that all these singular values are strictly positive, the matrix A is invertible. We also note that U and V are orthogonal matrices so  $U^T = U^{-1}$  and  $V<sup>T</sup> = V<sup>-1</sup>$ . The inverse matrix of **A** can then be written as

$$
\mathbf{A}^{-1} = \left(\mathbf{U}\mathbf{\Sigma}\mathbf{V}^T\right)^{-1} = \mathbf{V}\mathbf{\Sigma}^{-1}\mathbf{U}^T = \sum_{i=1}^N\frac{1}{\sigma_i}\mathbf{v}_i\mathbf{u}_i^T
$$

where the diagonal entries of  $\Sigma^{-1}$  are  $1/\sigma_i$ .

The inverted noise now becomes

$$
\mathbf{A}^{-1}\mathbf{e} = \sum_{i=1}^N \frac{1}{\sigma_i} \mathbf{v}_i \mathbf{u}_i^T \mathbf{e} = \sum_{i=1}^N \frac{\mathbf{u}_i^T \mathbf{e}}{\sigma_i} \mathbf{v}_i.
$$

From this SVD representation, we can see that the main problem with the naive solution is that the noise is being magnified by the inversion term of very small singular values as these values decay to a value very close to zero [\[9\]](#page-63-0).

Therefore, our main goal is to minimize the error to obtain the best solution for

our image deblurring problem. We can begin rewriting the problem in least squares form

$$
\min_{\mathbf{x}} ||\mathbf{A}\mathbf{x} - \mathbf{b}||_2^2 \tag{2.9}
$$

or its regularized version

<span id="page-25-0"></span>
$$
\min_{\mathbf{x}} ||\mathbf{A}\mathbf{x} - \mathbf{b}||_2^2 + \lambda ||\mathbf{x}||_2^2.
$$
 (2.10)

Additionally, it is easy to solve the problem in equation [\(2.4\)](#page-17-0) using the properties of the Kronecker products. However, when we use interpolation to approximate a general spatially variant blur, matrix  $\bf{A}$  will be a sum of multiple Kronecker products (see Section [2.5\)](#page-28-0). In this case, it is crucial to use iterative methods, where the main cost is matrix-vetor multiplications, which can be done efficiently.

In this project, we utilize the IRcgls function in the IRtools MATLAB package developed by Gazzola, Nagy, and Hansen [\[4\]](#page-62-4), which uses the iterative version of the Conjugate Gradient algorithm to solve Least Squares problems and return a regularized solution. The software package IRTools provides implementations of a range of iterative solvers for large-scale ill-conditioned linear systems where regularization is needed to stabilize computations. These solvers include iterative regularization methods where the regularization is due to the semi-convergence of the iterations, Tikhonov-type formulations where the regularization is explicitly formulated in the form of a regularization term, and methods that can impose bound constraints on computed solutions. The package also contains "hybrid" methods that use iterative Krylov subspace methods combined with SVD-based direct regularization methods on small subproblems in each iteration. The advantage of the hybrid approach is that regularization parameters can be estimated at each iteration. The software package also contains a set of test problems that represent realistic large-scale problems found in image reconstruction and several other applications. The solvers in the toolbox use the naming convention IRxxxx, where IR denotes "Iterative Regularization", and

xxxx refers to a specific method. In this thesis we make use of the IRcgls solver, which applies the conjugate gradient method for least squares problems (implicitly) to the problem  $A^T A x = A^T b$ . Regularization can be enforced by terminating the iteration at an "optimal" stopping iteration. The discussion of iterative methods and regularization by early termination is beyond the scope of this thesis; for further details, see [\[4\]](#page-62-4).

#### <span id="page-26-0"></span>2.4 Sparse matrix-vector multiplication

Even though MATLAB is very fast and reliable for decently large matrices, matrices in imaging problems usually far exceed MATLAB's ability, resulting in poor results and long running times. However, fortunately, our matrix structures are quite special, allowing us to use specific algorithms to help speed up the running time of the problem.

When using iterative methods to solve the Least Squares problem [\(2.10\)](#page-25-0), if matrix A can be written as a sum of multiple Kronecker products then this structure can be exploited to efficiently compute matrix-vector products with matrix A. This task is implemented in the MATLAB Package Restore Tools by Nagy, Palmer, and Perrone [\[8\]](#page-63-1). Specifically, the package defines a kronMatrix object and overloads the mtimes function.

Note that our matrix  $\bf{A}$  is very large and sparse. Hence, applying iterative methods to solve large linear systems without taking into consideration the sparseness of matrix A can be very inefficient as those methods may require hundreds or even thousands of matrix-vector products to converge. Specifically, the number of floating point operations (FLOPs) for a sparse matrix-vector multiplication (SpVM) is always twice the number of nonzeros in the matrix as for each nonzero entry in the matrix, the matrix-vector multiplication requires one multiplication and one addition operation [\[2\]](#page-62-5). This FLOP calculation is independent of the matrix dimension; therefore, if matrix A is very sparse, we can come up with a more efficient way to compute SpVM. In this project, we utilize the class kronMatrix in the IRtools package (originally developed for the restore tool project to overcome this problem), along with MATLAB's built-in sparse matrix capabilities.

A Kronecker product can be generalized as

$$
\mathbf{A} = \mathbf{A}_r \otimes \mathbf{A}_c = \begin{bmatrix} a_{r_{11}} \mathbf{A}_c & a_{r_{12}} \mathbf{A}_c & \cdots & a_{r_{1n}} \mathbf{A}_c \\ \vdots & \vdots & & \vdots \\ a_{r_{n1}} \mathbf{A}_c & a_{r_{n2}} \mathbf{A}_c & \cdots & a_{r_{nn}} \mathbf{A}_c \end{bmatrix}
$$

where  $a_{r_{ij}}$  is the entry on the *i*-th row and *j*-th column of matrix  $A_r$ . Storing this Kronecker product explicitly requires space of an  $n^2 \times n^2$  matrix. Additionally, calculating the matrix-vector multiplication of an explicitly formed Kronecker product with a vector is also very costly. Specifically, we can write

$$
\mathbf{A}\mathbf{x} = \begin{bmatrix} \mathbf{a}_1^T \mathbf{x} & \mathbf{a}_2^T \mathbf{x} & \cdots & \mathbf{a}_n^T \mathbf{x} \end{bmatrix}^T
$$

where  $\mathbf{a}_i^T$  is the *i*-th row of matrix **A**.

Calculating this matrix-vector multiplication requires  $3n^4$  FLOPs in total ( $n^4$  to explicitly form the Kronecker product and  $2n^4$  to perform the matrix-vector multiplication  $\mathbf{A}\mathbf{x}$ ). However, if we take advantage of the properties of Kronecker products, we can write

$$
\mathbf{b} = \text{vec}(\mathbf{A}_c \mathbf{X} \mathbf{A}_r^T).
$$

This representation is both FLOP-efficient and storage-efficient as it only requires at most  $4n^3$  FLOPs and the storage size of an  $n \times n$  matrix. In our situation,  $A_r$  and  $A_c$  are very sparse, so we only need to store their nonzero entries and the SpVMs will require fewer than  $4n^3$  FLOPs, depending on the level of sparsity. The kronMatrix object utilizes these properties to more efficiently compute and store matrix-vector multiplications. More details on this package can be found in [\[8\]](#page-63-1).

#### <span id="page-28-0"></span>2.5 Spatially invariant and variant Gaussian blur

We can sometimes further speed up these matrix-vector multiplications using the fast Fourier transform [\[7\]](#page-63-2). Without loss of generosity, assume that  $\mathbf{A} = \mathbf{A}_r \otimes \mathbf{A}_c$ , i.e. only one term in the sum of Kronecker products. If the blur is spatially invariant and assuming zero boundary condition, then matrices  $A_r$  and  $A_c$  are Toeplitz (or diagonal-constant) matrices. For example, a Toeplitz matrix of size  $5 \times 5$  has the following form:

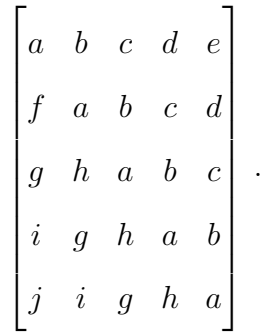

These matrices can be constructed from a point spread function. A single point spread function (i.e. an image of a point source) provides everything we need to know to construct  $A_r$  and  $A_c$ . More details on this construction can be found in [\[9\]](#page-63-0).

However, if the blur is spatially variant, then to construct matrices  $A_r$  and  $A_c$ , we need to have a point spread function centered at each pixel location in the image, which is computationally infeasible for large images. The approach of Nagy and O'Leary is to obtain a sample of point spread functions distributed throughout the image domain, assume the blur is locally spatially invariant, then use interpolation to construct the point spread functions. This can be formally written as

$$
\mathbf{A}=\mathbf{A}_1\mathbf{D}_1+\mathbf{A}_2\mathbf{D}_2+\cdots+\mathbf{A}_p\mathbf{D}_p
$$

where each  $A_i = A_{r_i} \otimes A_{c_i}$  represents a spatially invariant blur corresponding to

region i in the image, while  $p$  is the number of image regions the image is partitioned into, and  $D_i$  are interpolation matrices that satisfy

$$
D_1 + D_2 + \cdots + D_p = I.
$$

In their paper, Nagy and O'Leary discuss piecewise constant interpolation and mention piecewise linear, but they do not perform extensive testing. The implementation in Restore Tools uses only piecewise constant interpolation. However, this can cause boundary artifacts in neighboring regions. In this thesis, we look more deeply into piecewise linear and radial basis function interpolation methods. We conclude that both of these methods generally outperform constant interpolation.

#### <span id="page-29-0"></span>2.6 The interpolation matrix  $D_i$

This section focuses on how to construct the weight interpolation matrices  $D_i$  of size  $n \times n$ , where n is the number of columns of the image, through the simple constant approach and the piecewise linear approach. Assuming that the PSF captures all light, we want each row sum of matrix  $D_i$  to be 1. As aforementioned, the main focus of this thesis is on using the radial basis function for the matrices  $D_i$ , which is discussed later in Chapter [3.](#page-33-0) The resulting image using these interpolation weights is presented in Chapter [4.](#page-41-0)

#### <span id="page-29-1"></span>2.6.1 Piecewise constant interpolation weight

The constant approach sets an equal weight of 1 for the center of each region and 0 for everywhere else. In the case that the image of size  $512 \times 1$  is partitioned into 4 image regions, the representation of the piecewise constant interpolation weight is as follows:

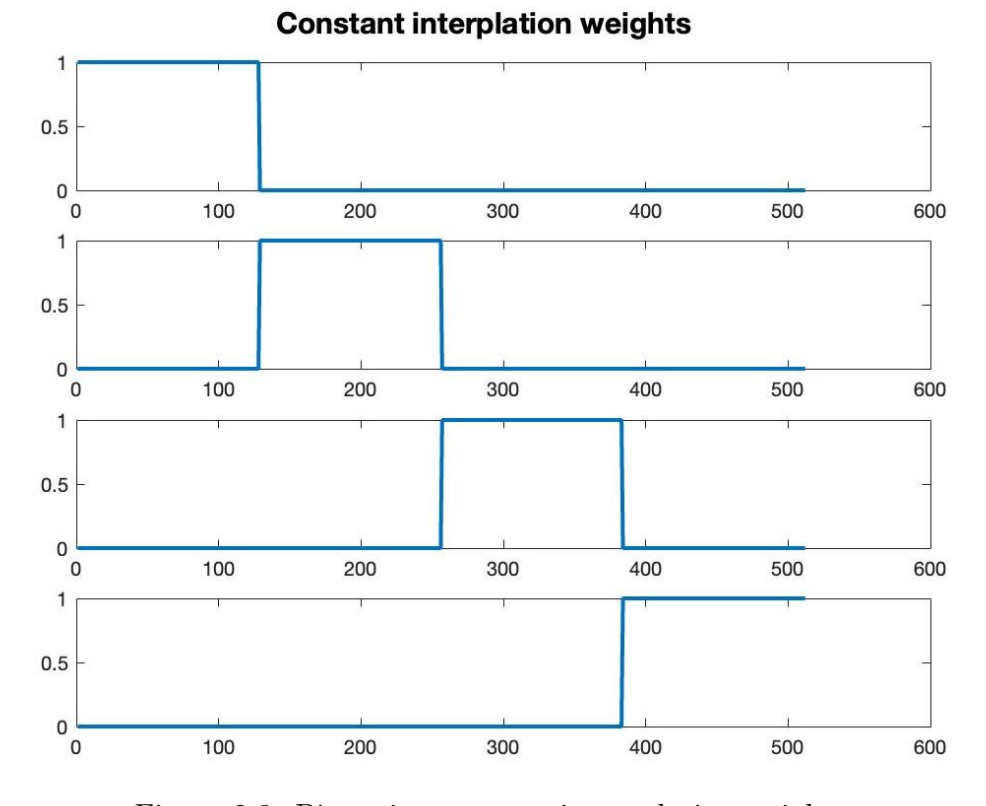

<span id="page-30-1"></span>Figure 2.3: Piecewise constant interpolation weights.

The values shown in Figure [2.3](#page-30-1) are of diagonal entries of matrix  $D_i$ .

In this case, matrix  $D_i$  has size  $512 \times 512$ ,  $i = 1, 2, 3, 4,...$  and is guaranteed to have  $D_1 + D_2 + D_3 + D_4 = I$ , satisfying our above assumption.

#### <span id="page-30-0"></span>2.6.2 Piecewise linear interpolation weight

Similar to the computation of interpolation weights using the piecewise constant approach, the piecewise linear approach also assigns the weight value 1 to the center of each region. However, instead of having the whole considered image region to be 1, only the center of the considered region is 1. Then, we interpolate a straight line, either with negative or positive slope, depending on whether it is a boundary or an interior region, passing through the center of the considered image region.

Specifically, if it is the first region, we set its value to constant 1 until its center, i.e if we define  $\mathbf{d}_i = \text{diag}(\mathbf{D}_i)$ , then  $[\mathbf{d}_i]_{1:I_1} = 1$  where  $I_i$  is the *i*-th index of the

i-th region's center. Then we interpolate a straight downward line from the value 1 assigned for the center of the first region down to the value 0 assigned for the center of the second region. The slope of this line is calculated as

$$
s = \frac{1}{I_1 - I_2}
$$

.

Then the weight corresponding to this region, or in other words, the weight corresponding to each point from the center of the first region to the center of the second region is

$$
[\mathbf{d}_1]_k = s(k - I_2)
$$

where  $k \in$  $\int$  $I_1 + 1; I_1 + 2; \cdots; I_2$  $\mathcal{L}$ and  $[\mathbf{d}_i]_k$  denotes the k-th entry of vector  $\mathbf{d}_i$ .

For the interior regions, assuming that it is the *i*-th region  $(1 < i < p \le n)$ , we want a line upward passing through the value 0 assigned for the center of the  $(i-1)$ -th region and the value 1 assigned for the center of the  $i$ -th region, whose slope can be calculated as

$$
s = \frac{1}{I_i - I_{i-1}}
$$

and its associated weights are

$$
[\mathbf{d}_i]_k = s(k - I_{i-1})
$$

where  $k \in$  $\int$  $I_{i-1}; I_{j-1}+1; \cdots; I_j$  $\mathcal{L}$ .

Then, we want a downward line, similar to what we did to the first region, from the value 1 assigned for the center of the  $i$ -th region to the value 0 assigned for the center of the  $(i + 1)$ -th region. The slope of this line and its corresponding weights can be calculated as

$$
s = \frac{1}{I_i - I_{i+1}}, \qquad [\mathbf{d}_i]_k = s(k - I_{i+1})
$$

with  $k \in$  $\left\{I_i+1; I_i+2; \cdots; I_{i+1}\right\}.$ 

Finally, for the last region, we want an upward line from the value 0 assigned for the center of the  $(p-1)$ -th region up to the value 1 assigned for the center of the p-th region. The slope and its corresponding weights are

$$
s = \frac{1}{I_p - I_{p-1}}, \qquad [\mathbf{d}_p]_k = s(k - I_{p-1})
$$

where  $k \in$  $\int$  $I_{p-1}; I_{p-1}+1; \cdots; I_p$  $\mathcal{L}$ .

Then the remaining values from the center of the last region until the end point of the last region will be constant at 1, i.e  $[\mathbf{d}_p]_k = 1$  where  $k \in$  $\int$  $I_p + 1; I_p + 2; \cdots; n$  $\mathcal{L}$ .

Continuing with the example of a  $1-D$   $512 \times 1$  image being partitioned into 4 image regions in Section [2.6.1,](#page-29-1) we have the following interpolation weights shown in Figure [2.4.](#page-32-0) Again, these values are of diagonal entries of the interpolation matrix  $D_i$ .

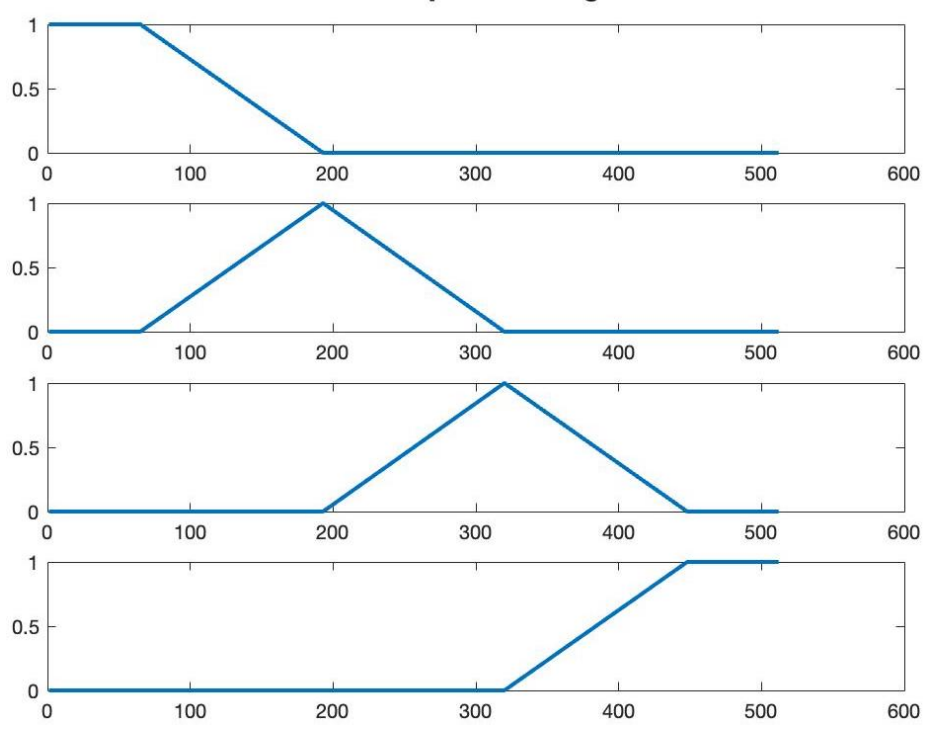

#### **Linear interplation weights**

<span id="page-32-0"></span>Figure 2.4: Piecewise linear interpolation weights.

### <span id="page-33-0"></span>Chapter 3

### Radial Basis Function (RBF)

To calculate the interpolation matrices  $D_i$  in each image region, previous literature uses piecewise constant and linear approaches. In this chapter, we consider Radial Basis Function interpolation. Using the same idea as in the piecewise constant and linear approaches, our goal is to ensure that the RBF interpolation matrices sum to the identity matrix I.

#### <span id="page-33-1"></span>3.1 A brief summary of RBF

Radial Basis function (RBF) is a real-valued function, which takes in a vector and returns a scalar. The value of the RBF is solely based on the distance, usually Euclidean distance, between the input and a fixed point. There are many ways to set up an RBF depending on the choice of the basis function, such as multiquadric and polyharmonic spline. In this thesis, to ensure smoothness between regions, we work with the standard form of RBF using the Gaussian function as follows:

$$
R(\mathbf{x}) = \sum_{i=1}^{n} w_i \exp(-\gamma ||\mathbf{x} - \mathbf{x}_i||^2)
$$

where:

 $w_i$ : the weight of the RBF γ: a parameter x: the input data  $\mathbf{x}_i$ : the known data already in the model

To apply this function in interpolating the blurring function, we need to find suitable weights  $w_i$  of the RBF and the parameter  $\gamma$  of the basis function, which are discussed more specifically later on.

#### <span id="page-34-0"></span>3.2 Choosing the parameter  $\gamma$

To choose a suitable parameter  $\gamma$  for the radial function, we utilize the idea of the Full Width at Half Maximum coefficient (FWHM). Such coefficient corresponding to the Gaussian function is

$$
FWHM = 2\sqrt{\ln(2)}.
$$

Additionally, the spread of the Gaussian function, determined by the parameter  $\gamma$ , is defined independently in each image region as each region is independent of each other. Therefore, the FWHM is slightly different among regions. Hence, the  $\gamma$  parameter is calculated as

$$
\gamma = \frac{I_{\text{end}} - I_{\text{start}}}{\text{FWHM}}
$$

where

 $I_{\text{end}}$ : the index of the last point in the region

 $I_{\text{start}}$ : the index of the first point in the region

FWHM  $=2\sqrt{\ln(2)}$ 

#### <span id="page-35-0"></span>3.3 Choosing the weight w

To help with notation, as in previous sections, let  $\mathbf{d}_i = \text{diag}(\mathbf{D}_i), i = 1, 2, \cdots, p$ where p is the number of regions being interpolated. Here we also define  $D =$  $\sqrt{ }$  $\mathbf{d}_1$   $\mathbf{d}_2$   $\cdots$   $\mathbf{d}_p$  $\Big] \in \mathbb{R}^{n \times p}.$ 

The light intensity of the PSF is a local phenomenon as it is confined in a certain radius around the point source and 0 everywhere else. Additionally, another assumption is that the imaging process captures all light; hence, we want the sum of all the pixel values in the PSF to be 1. In this case, we want the sum of the RBF values corresponding to each row of  $\widehat{\mathbf{D}}$  to be 1.

After calculating the RBF value for each pixel, we have a matrix  $\hat{\mathbf{D}} \in \mathbb{R}^{n \times p}$  where  $n$  is the number of pixels in the image and  $p$  is the number of regions the image is partitioned into. As aforementioned, the goal is for all the row sums of this matrix  $$ to be 1. In the case of constant and linear interpolation, this occurs by default, but in the case of RBF, the sums may be slightly different from 1. We therefore perform the following normalization.

1. Construct a diagonal matrix with the reciprocals of the current matrix  $\widehat{\mathbf{D}}$ 's row sums

$$
\mathbf{S} = \text{diag}(1/(\text{row sum of matrix } \mathbf{D}))
$$

2. Normalize and update  $\widehat{\mathbf{D}}$  so its row sums are 1.

$$
\widehat{\mathbf{D}} \leftarrow \mathbf{S} \widehat{\mathbf{D}}
$$

Continuing with the example used in Sections [2.6.1](#page-29-1) and [2.6.2,](#page-30-0) we have the following RBF interpolation weights on a  $512 \times 1$  image that is partitioned into 4 image regions:

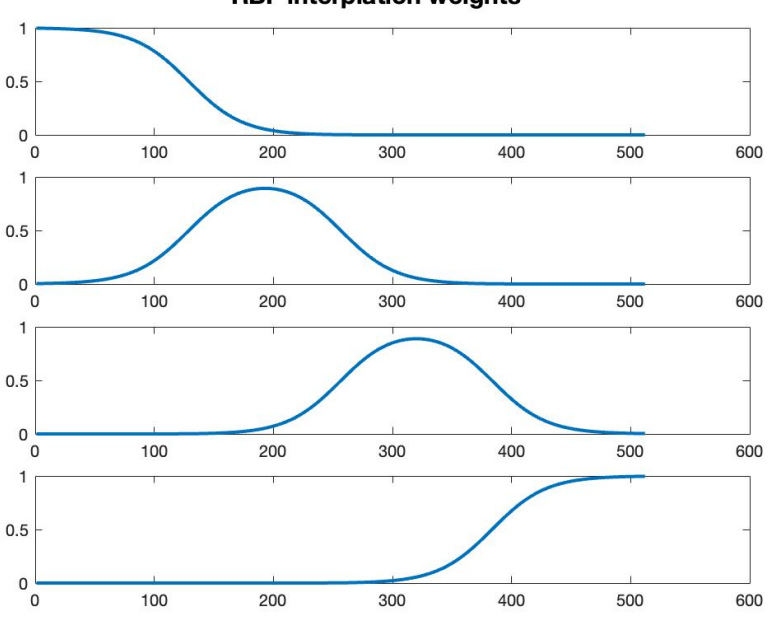

**RBF interplation weights** 

<span id="page-36-1"></span>Figure 3.1: Radial basis functions interpolation weights.

#### <span id="page-36-0"></span>3.4 Number of interpolated neighboring regions

When we partition the image into many regions, it is possible that we would get worse results as the region sizes become very small, and the PSF overlaps more than one region. In the previous sections, [2.6.1,](#page-29-1) [2.6.2,](#page-30-0) and [3.3,](#page-35-0) we only interpolate the nearest neighbor regions. One way to overcome this is to interpolate across more regions, for example the three nearest neighbors. Considering the following image, which is the example of piecewise linear interpolation over three neighboring regions

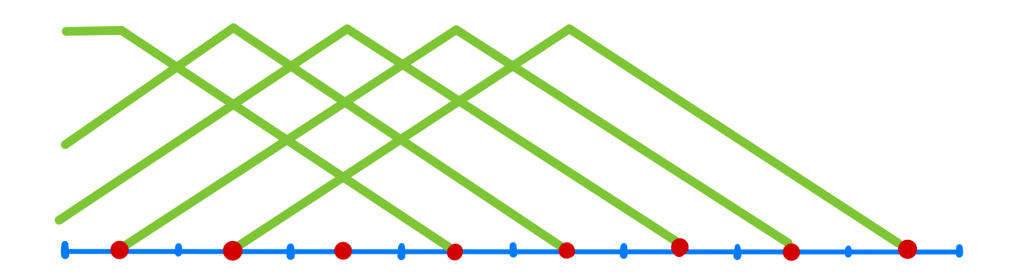

<span id="page-37-0"></span>Figure 3.2: Piecewise linear interpolation over three neighboring regions.

Here, the blue dashes and the red dots denote the region boundaries and centers, respectively, and the green line is the diagonal entries of the interpolation matrix  $\mathbf{D}_j$ , where  $j$  denotes the  $j$ -th region.

However, we also need to be careful with regions near the image boundaries. That is, suppose we want to traverse through  $j = 1, 2, 3, \cdots, p$ , to construct weights. Let c denote an array that contains the index of every image regions' center; that is

$$
\mathbf{c} = \begin{bmatrix} c_1 & c_2 & \cdots & c_p \end{bmatrix}
$$

where  $c_j$  is the index of the j-th region's center and p is the number of image regions. We also define  $\Delta r$  to be the number of regions over which interpolating will occur (e.g.  $\Delta r = 3$ ).

In the beginning, if

$$
j - \Delta r < 0
$$

the nonzero weights begin at index 1 and continue until  $c_{j+\Delta r}$ , after which the weights are zero. Otherwise, we begin at  $c_{j-\Delta r}$  and end at  $c_{j+\Delta r}$ . To make implementations simpler, we could append 0 on the left of the array c, then the left part will always start at

$$
c_{\max(1, j-\Delta r)}.
$$

Applying the same method for the other boundary, we can now write the general co-

ordinates of nonzero weights for any j-th region for its left and right part, respectively, as

<span id="page-38-1"></span>
$$
c_{\max(1, j - \Delta r)} : c_j \qquad \text{and} \qquad c_j : c_{\min(j + \Delta r, p)} \tag{3.1}
$$

With such rules stated in equation [\(3.1\)](#page-38-1), we can explicitly state the coordinates of our interpolation linear lines for the example in Figure [3.2](#page-37-0) as follows

| Region | Left part     | Right part               |
|--------|---------------|--------------------------|
|        | $1 : c_1$     | $c_1$ : $c_{1+\Delta r}$ |
|        | $1:c_2$       | $c_2$ : $c_{2+\Delta r}$ |
| К      | $1 : c_3$     | $c_3$ : $c_{3+\Delta r}$ |
|        | $c_1$ : $c_4$ | $c_4$ : $c_{4+\Delta r}$ |

<span id="page-38-0"></span>Table 3.1: Coordinates of the interpolation linear weights.

The above explanation is for piecewise linear weights. However, in this thesis, we only implement such method for the RBF weights but a similar approach can be done for linear interpolation when we partition the image into many regions. Note that, for the weights to interpolate over  $\Delta r$  neighbor regions, our  $\gamma$  also needs to be readjusted as

$$
\gamma = \Delta r \frac{I_{\text{end}} - I_{\text{start}}}{\text{FWHM}}
$$

The following image is when we partition a  $512 \times 1$  image into 4 regions with  $\Delta r = 3$ . We also notice here that the curve of the RBF weights is much smoother with this approach compared to the result shown in Figure [3.1.](#page-36-1)

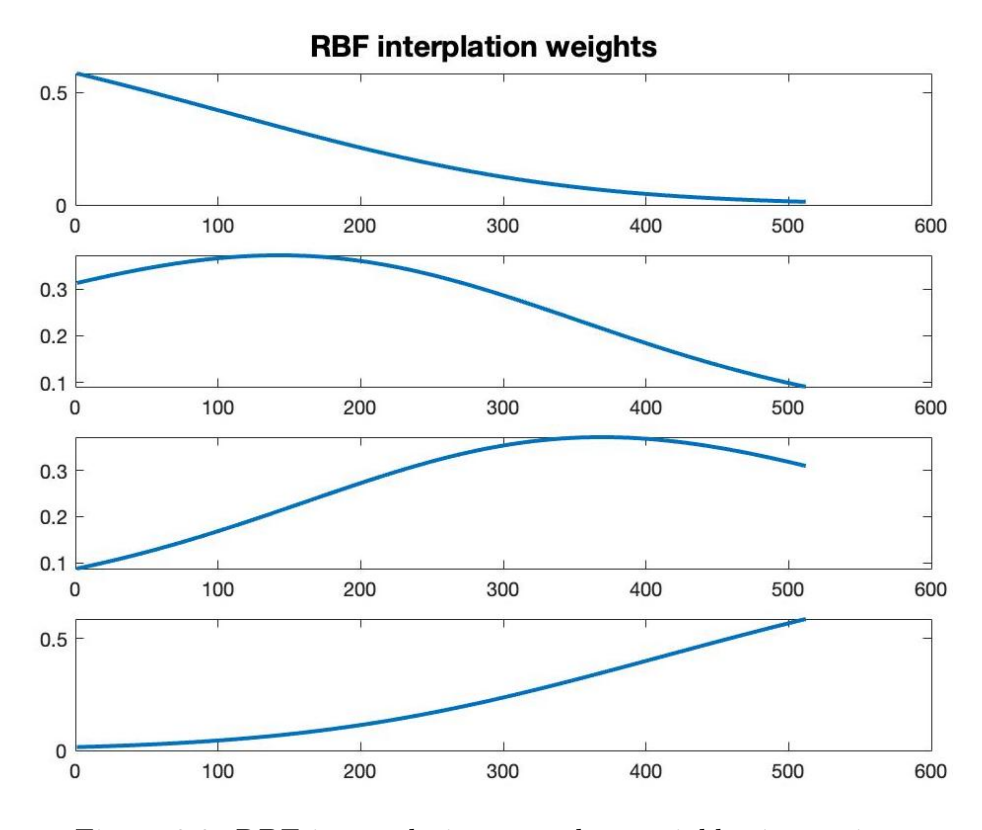

<span id="page-39-0"></span>Figure 3.3: RBF interpolation over three neighboring regions

Until now we have illustrated the interpolation using 1-D images. The idea natually extends to 2-D using Kronecker products. That is, suppose we have 2-D image partitioned in  $4 \times 4$  subregions, e.g.

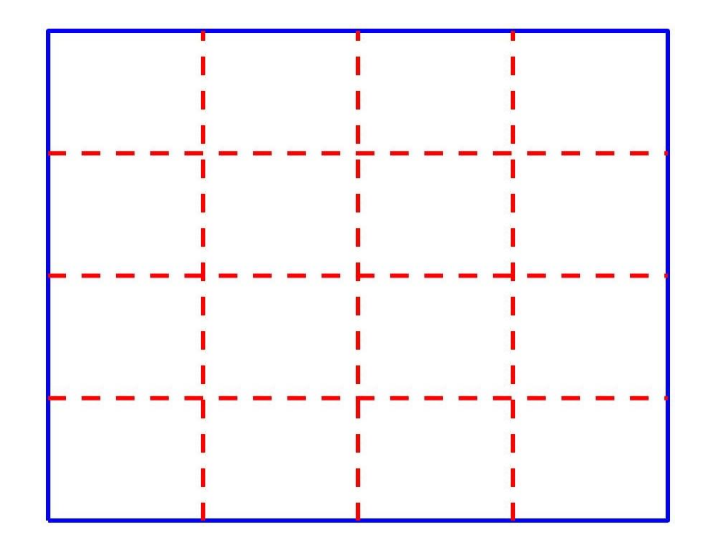

<span id="page-39-1"></span>Figure 3.4: 2-D image partitioned into  $4 \times 4$  subregions.

Then, we create a diagonal interpolation matrix for each region having the form

$$
\mathbf{D}_{ij}=\mathbf{D}_i\otimes\mathbf{D}_j
$$

where matrices  $\mathbf{D}_i$  and  $\mathbf{D}_j$  are the same as already discussed for 1-D problems, and  $i = 1, 2, 3, 4, j = 1, 2, 3, 4.$ 

### <span id="page-41-0"></span>Chapter 4

### Numerical Experiments

In this section, we present several experiments for the image deblurring problem. For each experiment, if not specified, the number of regions is set at  $n/16$  by default where *n* is the number of columns of the original image (all images are of size  $n \times n$ ). Additionally, throughout this section, the two images that are used are eight.tiff and cameraman.tiff as shown in Figure [4.1,](#page-42-1) which are in the MATLAB image processing toolbox. An example of the recorded blurry images are also shown in Figure [4.2.](#page-42-2) The reason of choosing these two images is that the first one, eight.tiff, has a large white space with objects scattered around the image while the second one, cameraman.tiff, has more features in the center region. By using these two images, we want to illustrate that our three methods (constant, linear, and RBF) for interpolating matrix A work on both scattered and dense images. The size of both images used in this section is  $512 \times 512$ .

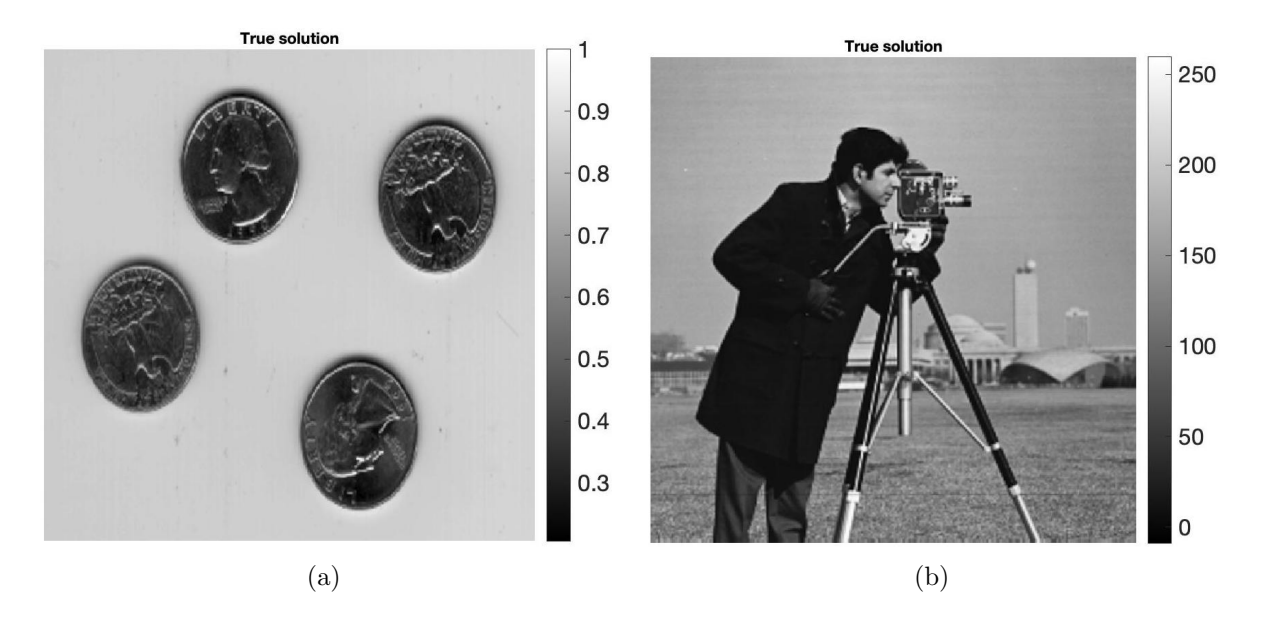

<span id="page-42-1"></span>Figure 4.1: Original image: (a) eight.tiff; (b) cameraman.tiff.

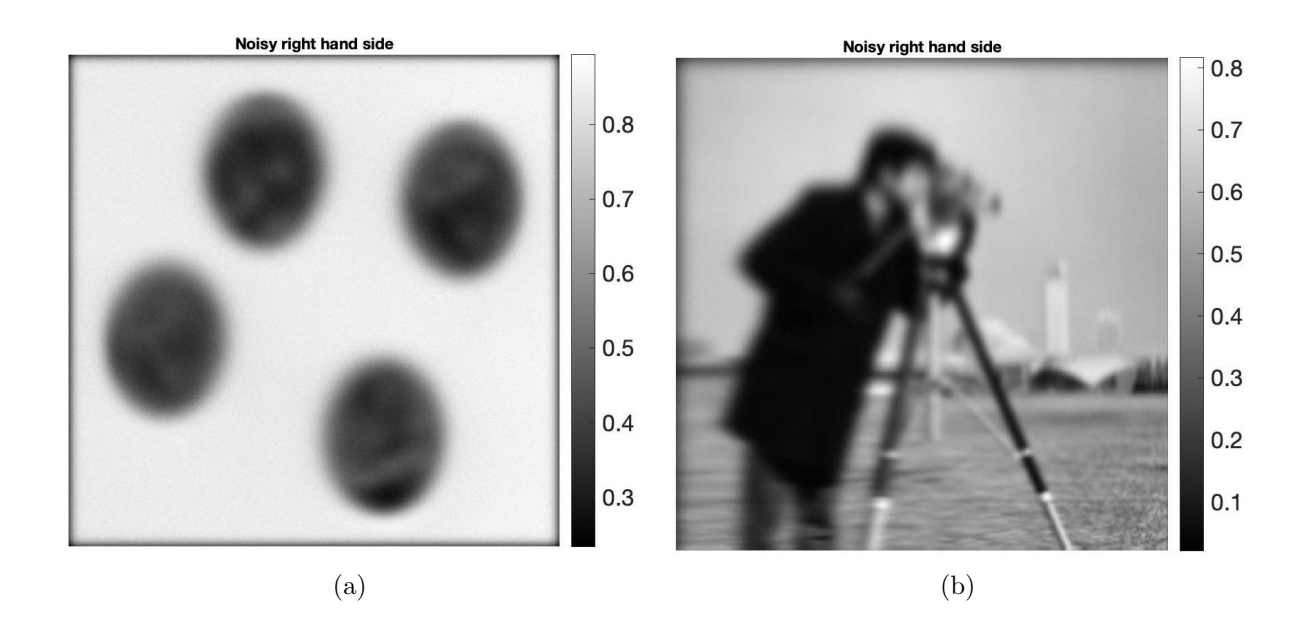

<span id="page-42-2"></span>Figure 4.2: Recorded blurry image from: (a) eight.tiff; (b) cameraman.tiff.

#### <span id="page-42-0"></span>4.1 Spatially variant separable Gaussian blur

We use the spatially variant Gaussian blur function introduced in Section [2.1,](#page-16-0) using a variety of values for  $\alpha_1$  and  $\alpha_2$ .

#### <span id="page-43-0"></span>4.1.1 Construction of variant functions

In our first example, to construct the blurring operator, i.e matrix  $\bf{A}$ , we set the default values for  $\alpha_1$  and  $\alpha_2$  such that we have more blurring in the middle. Specifically, let  $\alpha_1$  and  $\alpha_2$  be quadratic functions describing how the Gaussian function varies along the  $x-$  and  $y-$ directions respectively. Numerically, assume that the image is discretized on the  $[0, 1] \times [0, 1]$  grid, then the center point of the image is  $(x, y) = (0.5, 0.5)$ . We then set

<span id="page-43-2"></span>
$$
\alpha_1(0) = 0.001 \qquad \alpha_1(0.5) = 0.02 \qquad \alpha_1(1) = 0.001 \tag{4.1}
$$

and then construct a quadratic polynomial for  $\alpha_1$  through these points.

Note that the greater the  $\alpha_1$  value, the more severe the blur is, making the image more blurry in the middle region and less blurry near the edge.

For simplicity, we set the two functions  $\alpha_1$  and  $\alpha_2$  to be identical. This is the default setting for all numerical experiments, unless otherwise specified.

In this section, we perform several experiments with  $\alpha_1$  and  $\alpha_2$  values to show how the blur behaves with respective to these values. To illustrate, we use a true image of a grid of point sources and display the corresponding blurred images.

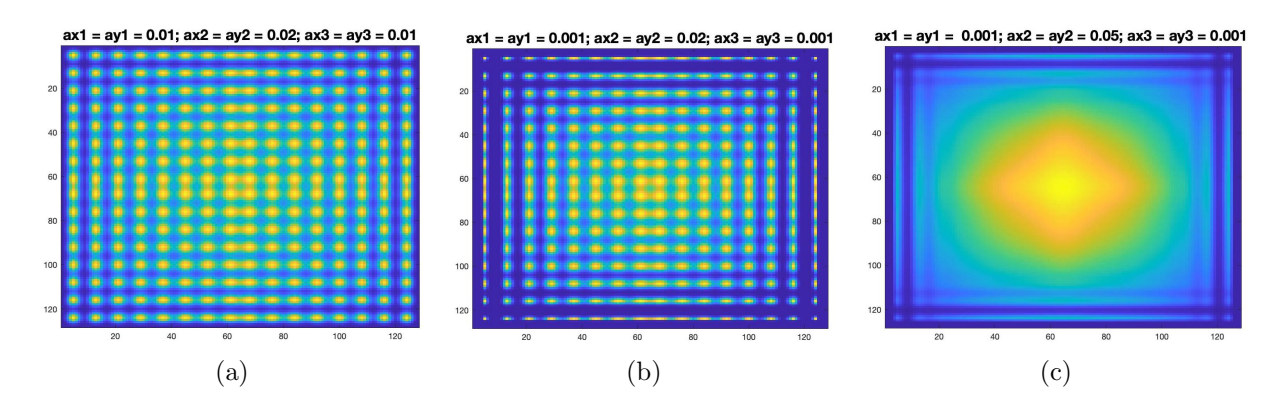

<span id="page-43-1"></span>Figure 4.3: Spatially variant Gaussian blur simulation using quadratic polynomial.

Figure [4.3\(](#page-43-1)a), (b), and (c) use quadratic functions  $\alpha_1$  and  $\alpha_2$  to represent the vari-

ation of the Gaussian function along the x− and y−directions respectively. The first one, Figure  $4.3(a)$ , is the default setting of our algorithm, where most blurring concentrates in the middle region of the image, then tapering off slowly and quadratically to the boundaries. We use a Lagrange form of the quadratic interpolating polynomial through points mentioned in equation  $(4.1)$ . Figure [4.3\(](#page-43-1)b) and (c) are similar to (a) but in (b), the quadratic polynomial tapers off more quickly to the boundaries as we decrease  $\alpha$ 's values at the boundaries to 0.001. In Figure [4.3\(](#page-43-1)c), we both decrease the boundary values and increase the value of the  $\alpha$  functions at the center point to 0.05 to increase the blur level in the middle region of the image. It can be easily observed that the blur is most severe in Figure  $4.3(c)$ .

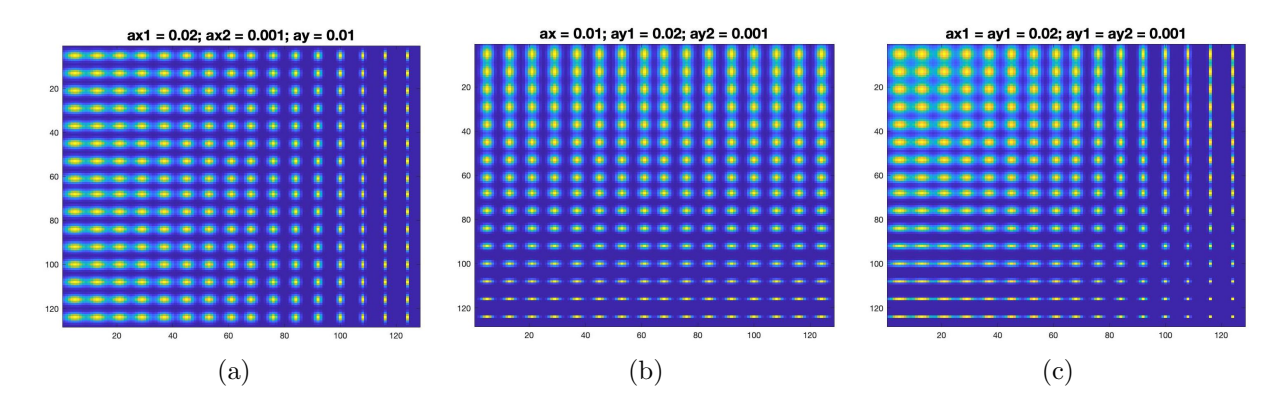

<span id="page-44-0"></span>Figure 4.4: Spatially variant Gaussian blur simulation using linear function.

With a slightly different approach, Figure [4.4\(](#page-44-0)a), (b), and (c) apply linear functions  $\alpha_1$  and  $\alpha_2$  to represent the variation of the Gaussian function. In Figure [4.4\(](#page-44-0)a), we only change the blur variation along the x−direction by keeping the values of  $\alpha_2$ constant while setting  $\alpha_1(0) = 0.02$  and  $\alpha_1(1) = 0.001$ . Similarly, in Figure [4.4\(](#page-44-0)b), we change the blur variation only along the y–direction while that in the  $x$ –direction remains constant. Figure  $4.4(c)$  is the combination of the two examples above, with most severe blurring concentrated in the upper left corner of the image and then tapering off linearly along the diagonal towards the lower right corner.

Lastly, it is interesting to combine both quadratic and linear functions to represent

the Gaussian blur variation like in Figure [4.5,](#page-45-1) where we apply different types of functions to  $\alpha_1$  and  $\alpha_2$ . Specifically, for Figure [4.5\(](#page-45-1)a), we use a quadratic function for  $\alpha_1$  (x–direction) and a linear function for  $\alpha_2$  (y–direction). The blurring now mainly concentrates in the upper part of the image, then tapers off linearly along the y–direction. Figure [4.5\(](#page-45-1)b) is the transpose of the case in Figure 4.5(a). The blurring here concentrates mostly on the left side of the image, then tapers off linearly along the x−direction.

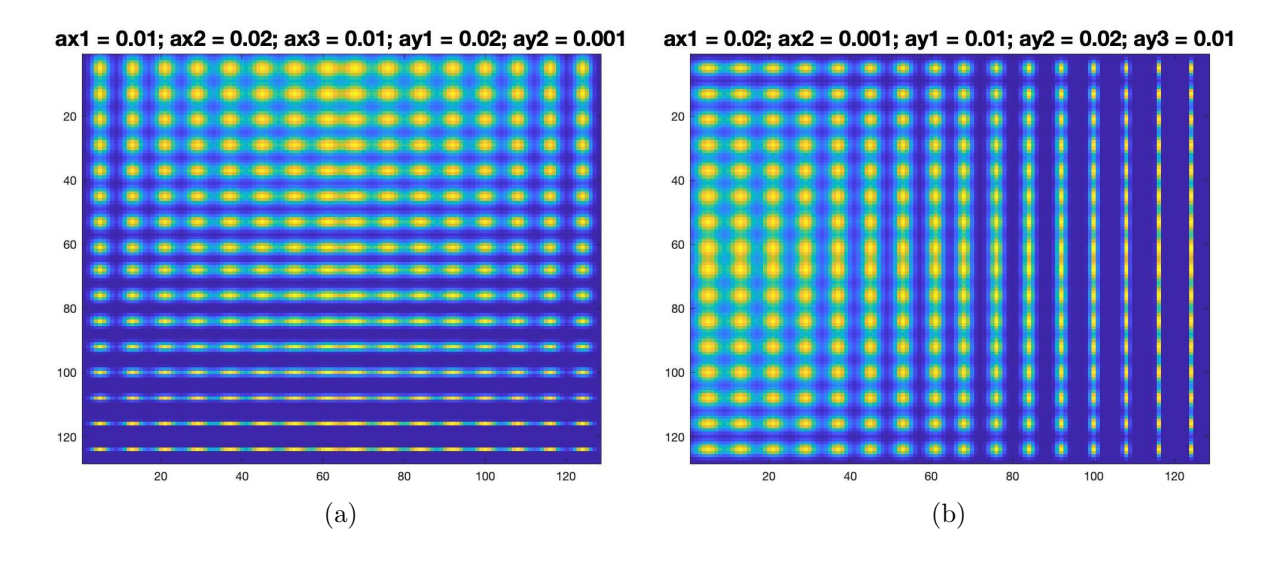

<span id="page-45-1"></span>Figure 4.5: Spatially variant Gaussian blur simulation using quadratic and linear functions on the (a)  $x-$  and  $y-$ directions; (b)  $y-$  and  $x-$ directions, respectively.

#### <span id="page-45-0"></span>4.1.2 Experimenting with images

In this section, we present the results from experiments with different  $\alpha$  values and functions applied to the images eight.tiff and cameraman.tiff. Specifically, we examine the result of using the same  $\alpha$  values as in the case of Figure [4.3\(](#page-43-1)a) (only using quadratic interpolation for  $\alpha_1$  and  $\alpha_2$ ), and Figure [4.4\(](#page-44-0)c) (only using linear interpolation for  $\alpha_1$  and  $\alpha_2$ ).

Firstly, when using quadratic functions for both  $\alpha_1$  and  $\alpha_2$  similar to the case of Figure [4.3\(](#page-43-1)a), we obtain the following results:

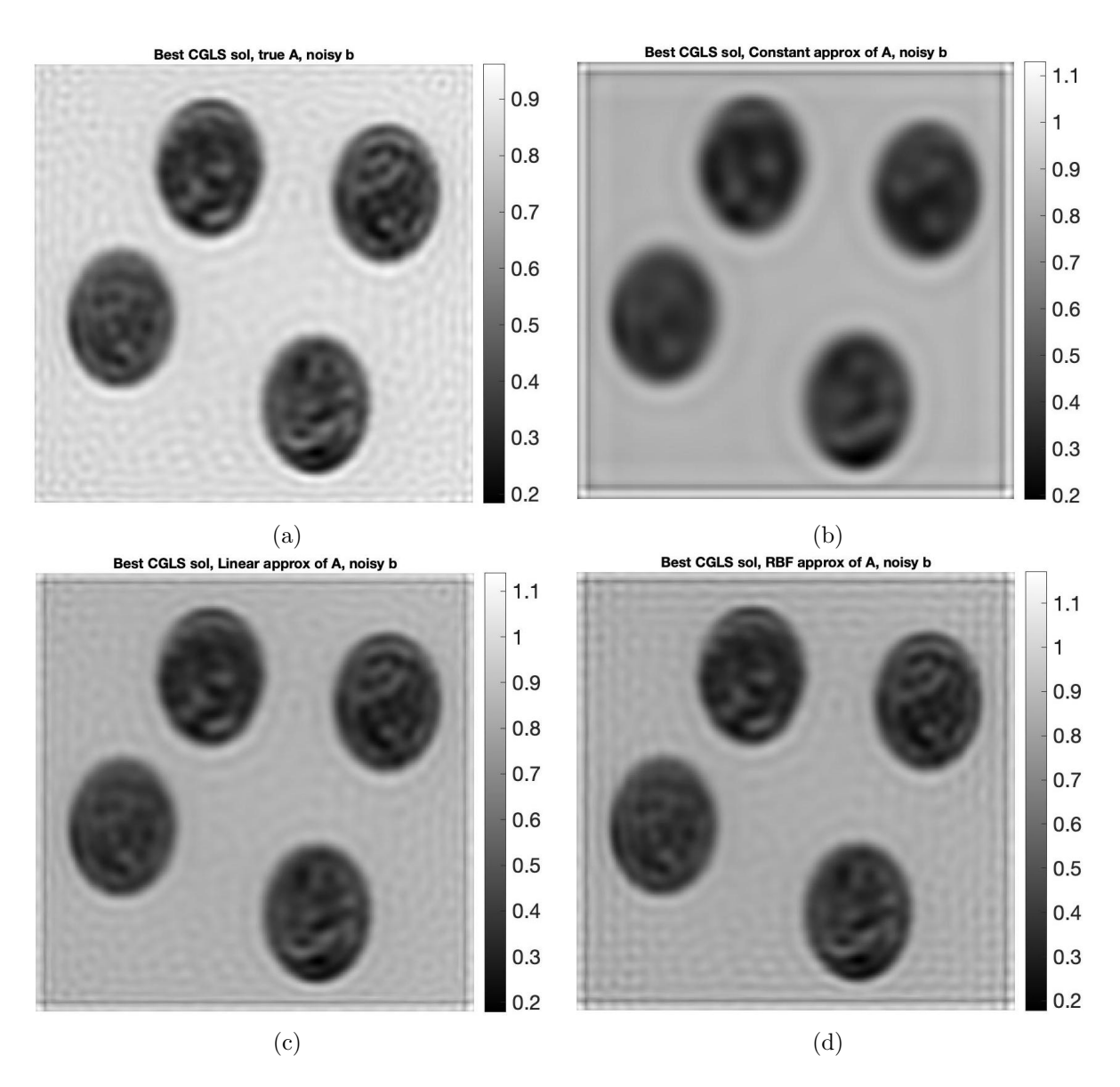

<span id="page-46-0"></span>Figure 4.6: The solution image for eight.tiff with quadratic interpolation of  $\alpha_1, \alpha_2$ and (a) True  $\mathbf{A}$ ; (b) Interpolated  $\mathbf{A}$  using piecewise constant weights; (c) Interpolated A using piecewise linear weights; and (d) Interpolated A using RBF weights.

The solution in Figure [4.6\(](#page-46-0)a), which uses the true matrix  $\bf{A}$ , is for reference to compare with other solutions using the interpolated matrix A. It is clear from Figure [4.6](#page-46-0) that the solution using piecewise linear interpolation weights produces the best image, followed closely by the one using RBF weights. Meanwhile, the image solution using piecewise constant weights is very blurry and cannot show us the coins' faces. The performance of these approaches to assign interpolation weights can be compared more easily through the plots of the relative residual norms and the error norm of the solutions in Figure [4.7.](#page-47-0) The relative residual measures how well the solution at each iteration fits the data, that is

$$
\frac{||\textbf{b}-\textbf{A}\textbf{x}_k||_2}{||\textbf{b}||_2}
$$

where  $x_k$  denotes the solution at the k-th iteration. The error norm is also calculated at each iteration as the difference between the solution of the current iteration and the true solution. These calculations are only possible because we have the information of the true image eight.tiff and cameraman.tiff.

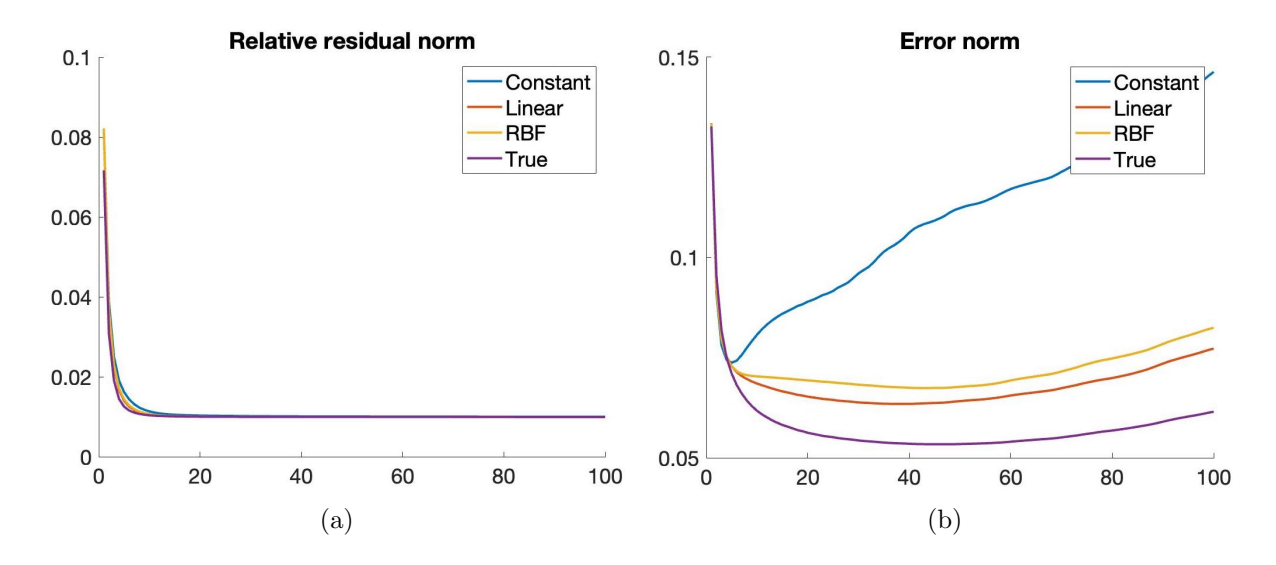

<span id="page-47-0"></span>Figure 4.7: Errors for deblurring eight.tiff when using quadratic interpolations of  $\alpha_1$  and  $\alpha_2$ : (a) relative error and (b) error norm.

Even though the relative residual norm plot (Figure  $4.7(a)$ ) cannot show the difference in accuracy between different approaches, the error norm plot in Figure [4.7\(](#page-47-0)b) shows that piecewise linear weights and RBF weights perform well, both strongly outperforming piecewise constant weights.

A similar phenomenon happens when we apply linear functions to both  $\alpha_1$  and  $\alpha_2$ as in the case of Figure [4.4\(](#page-44-0)c).

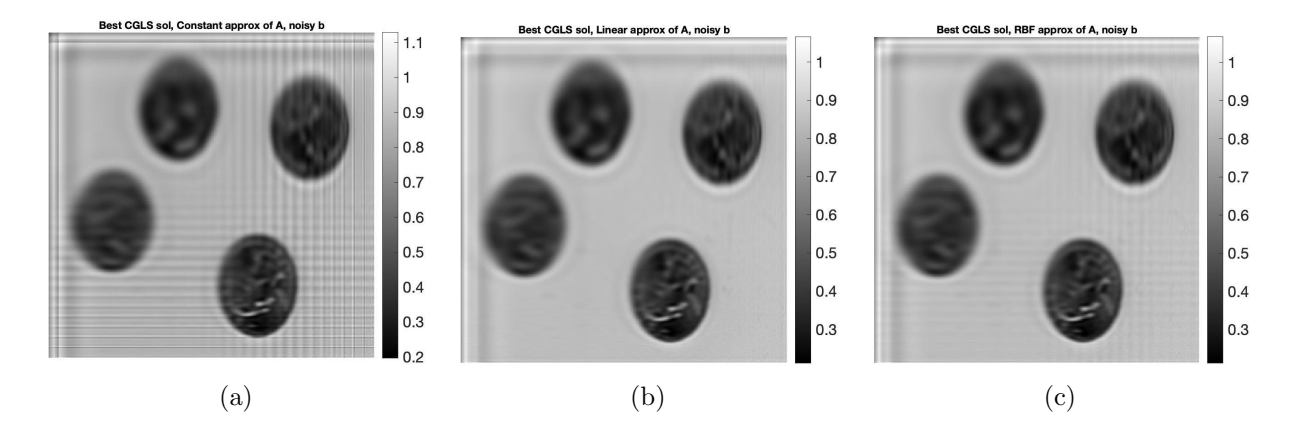

<span id="page-48-0"></span>Figure 4.8: The solution image for eight.tiff with linear interpolation of  $\alpha_1$ ,  $\alpha_2$ and interpolated matrix  $\bf{A}$  with (a) piecewise constant weights; (b) piecewise linear weights; and (c) RBF weights.

However, we note that in the case of the eight.tiff image, our interpolation weights fail to restore the white background surrounding the coins in the original image. Specifically, instead of a brighter background like in Figure [4.6\(](#page-46-0)a) (where we have the true information of matrix  $\mathbf{A}$ ), the background we obtain is a brighter shade of grey. This might be improved if we use better boundary conditions.

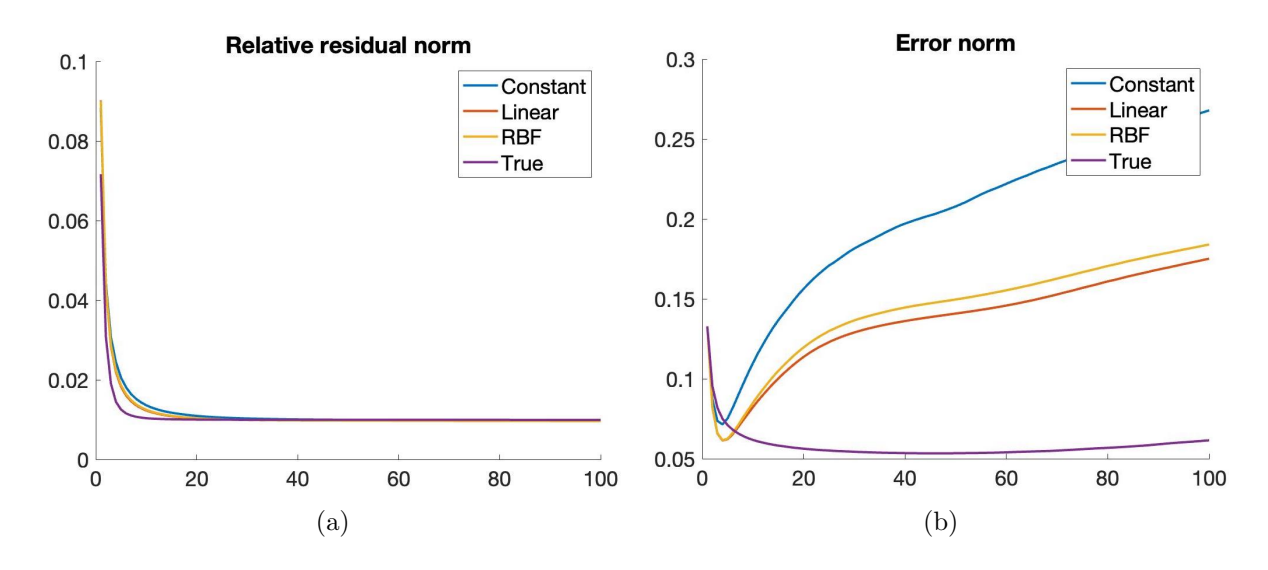

<span id="page-48-1"></span>Figure 4.9: Errors for deblurring eight.tiff when using linear interpolations for  $\alpha_1$ and  $\alpha_2$ : (a) relative error and (b) error norm.

Comparing the two results from using quadratic and linear functions for  $\alpha_1$  and

 $\alpha_2$ , we conclude that for the case of images with scattered layouts like eight.tiff, using quadratic functions for  $\alpha_1$  and  $\alpha_2$  result in better image solutions.

Repeating these experiments for the cameraman.tiff image yield three similar main results. Firstly, piecewise linear and RBF interpolation weights consistently outperform piecewise constant weights, regardless of the type of functions used for  $\alpha_1$  and  $\alpha_2$ ; meanwhile, piecewise linear weights do a slightly better job than RBF weights in deblurring the image. Secondly, piecewise linear and RBF interpolation weights behave similarly in terms of error norms. Lastly, using quadratic functions for  $\alpha_1$  and  $\alpha_2$  give us better image solutions.

Indeed, we first apply quadratic functions to  $\alpha_1$  and  $\alpha_2$  and obtain the following results in Figure [4.10\(](#page-50-0)b)-(d):

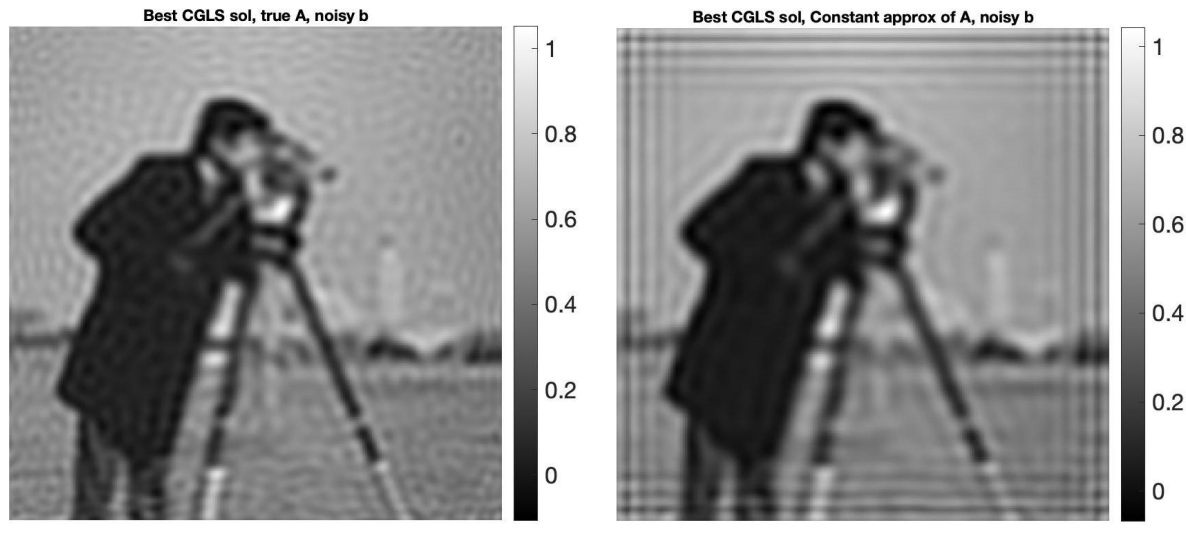

 $(a)$  (b)

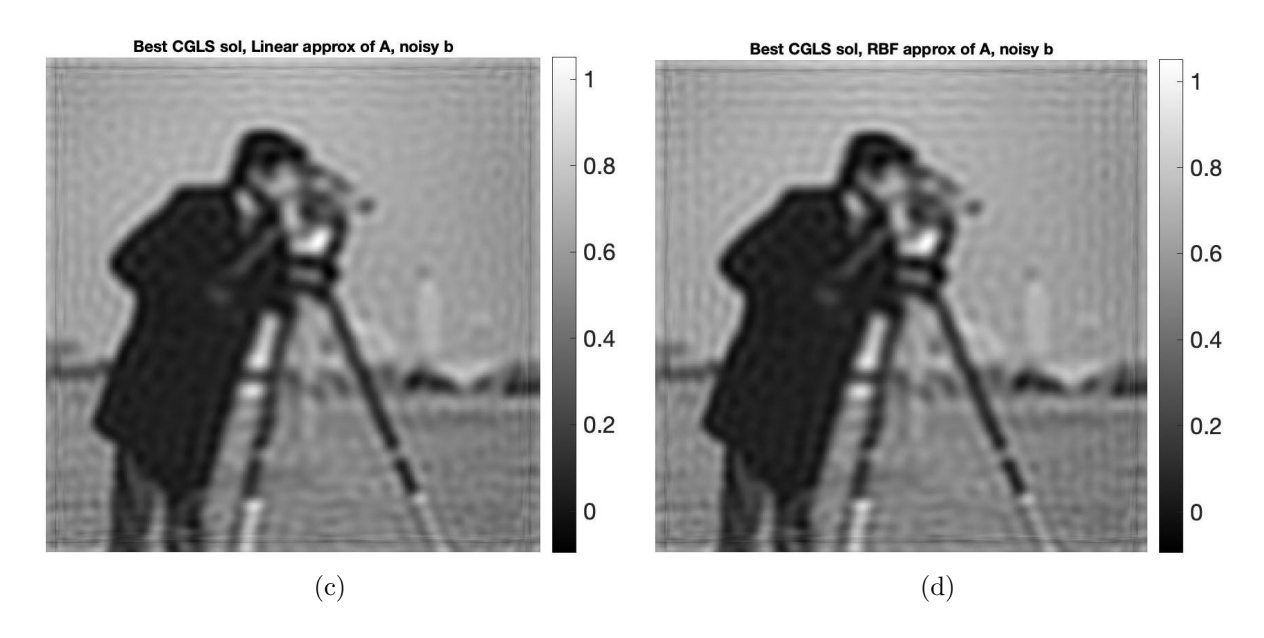

<span id="page-50-0"></span>Figure 4.10: The solution image for cameraman.tiff with quadratic interpolations of  $\alpha_1$ ,  $\alpha_2$  and (a) True A; (b) Interpolated A using piecewise constant; (c) Interpolated A using piecewise linear; and (d) Interpolated A using RBF weights.

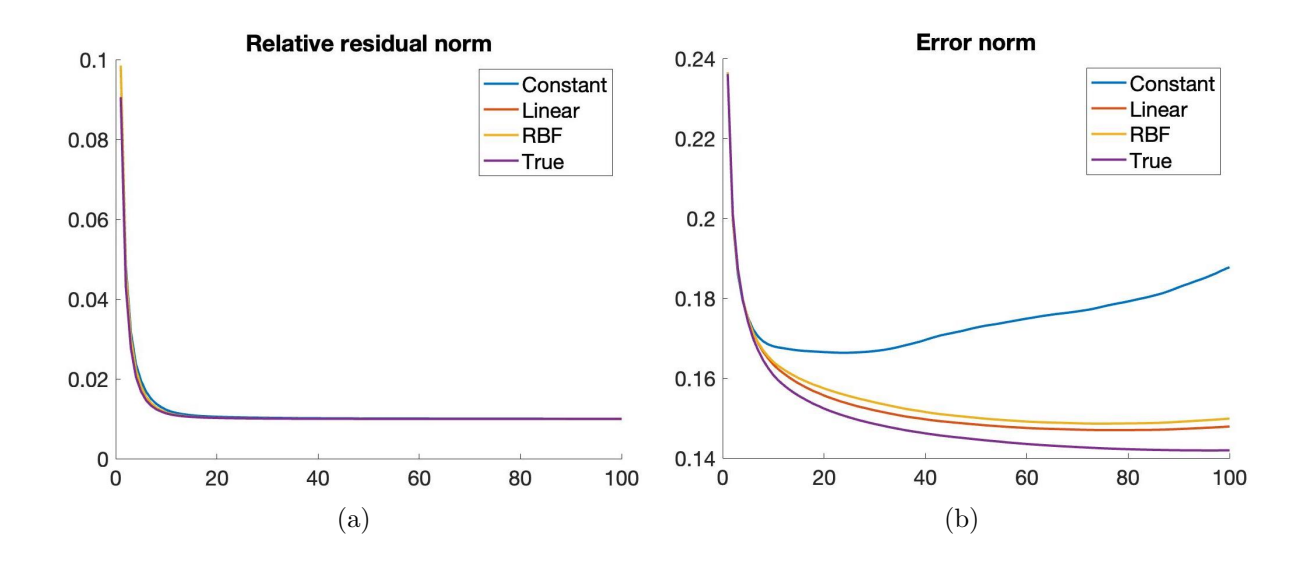

<span id="page-50-1"></span>Figure 4.11: Errors for deblurring cameraman.tiff when using quadratic interpolations for  $\alpha_1$  and  $\alpha_2$ : (a) relative error and (b) error norm.

We then repeat the experiments by applying linear functions to  $\alpha_1$  and  $\alpha_2$  and obtain results consistent with those shown above.

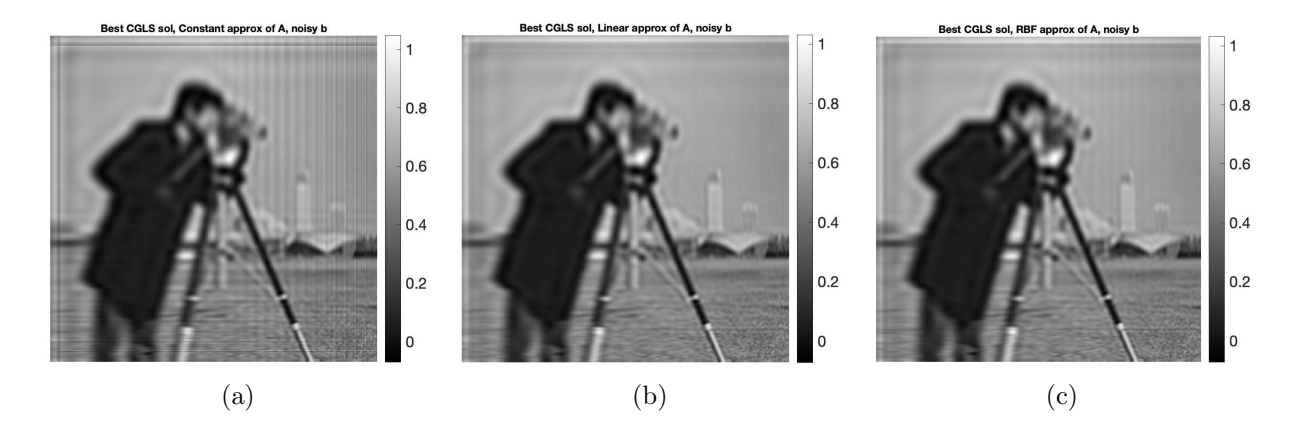

<span id="page-51-0"></span>Figure 4.12: The solution image for cameraman.tiff with linear interpolations for  $\alpha_1$ ,  $\alpha_2$  and interpolated **A** with (a) piecewise constant weights; (b) piecewise linear weights; and (c) RBF weights weights.

The corresponding error plots are presented in Figure [4.13.](#page-51-1) We notice here that for a denser image like cameraman.tiff, using piecewise linear and RBF interpolation weights can give us almost the same solutions visually as the one using the true matrix A. However, we also notice from Figure [4.7,](#page-47-0) [4.9,](#page-48-1) [4.11,](#page-50-1) and [4.13](#page-51-1) that the error norm for denser images is higher than that of more scattered images like eight.tiff.

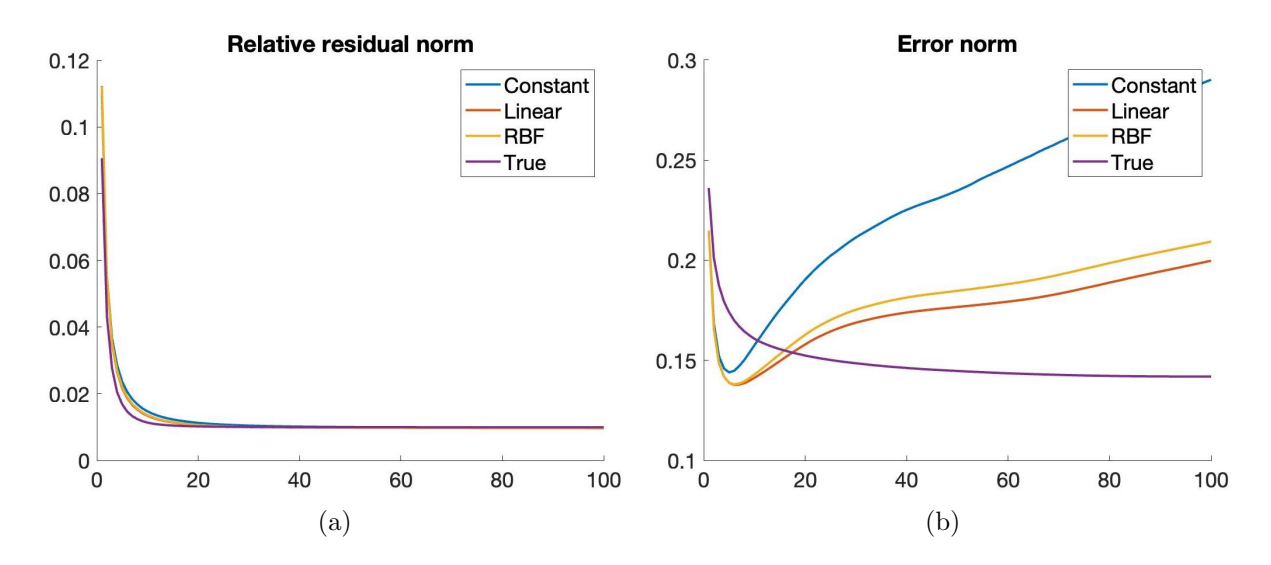

<span id="page-51-1"></span>Figure 4.13: Errors for deblurring cameraman.tiff with linear interpolations for  $\alpha_1$ and  $\alpha_2$ : (a) relative error and (b) error norm.

# <span id="page-52-0"></span>4.2 Number of partitioned image regions and its neighbor regions

An image can be partitioned into different regions for faster computation. However, it is important to pick the right number of regions as having too few regions would lead to bad approximations of matrix  $\bf{A}$ , resulting in a poor result. On the other hand, if we partition the image into many regions and only interpolate few of its nearest neighbor regions, the results may also be bad because the region size becomes too small, as discussed in Section [3.4.](#page-36-0) In this thesis, we set the default number of regions that the image is partitioned into as  $n/16$  and the number of interpolated neighbor regions,  $\Delta r$ , as 1. For example, if the image is of size  $512 \times 512$ , the number of regions it is partitioned into is 32, and we interpolate over its two nearest neighbor regions, one on the left and one on the right part.

We will apply different number of regions  $(8, 32, 32, 4)$  to both eight.tiff and cameraman.tiff of size  $512 \times 512$ . Additionally, we also experiment with different numbers of interpolated neighboring regions,  $\Delta r$ , on the case of the image cameraman.tiff being partitioned into 64 image regions. We expect that being partitioned into 32 regions is enough to get a good approximation of the true image and partitioned into 64 regions with  $\Delta r = 1$  would lead to bad result. However, with more neighboring regions being interpolated, the restored image would get better. It is also expected if the number of regions is equal to the size of the image with larger  $\Delta r$ , the solution will be the best one; however, this defeats the purpose of partitioning and computationally costly.

#### <span id="page-52-1"></span>4.2.1 Number of partitioned image regions with  $\Delta r = 1$

First, we look at the results with different cases of number of image regions (8, 32, and 64) applying to the eight.tiff.

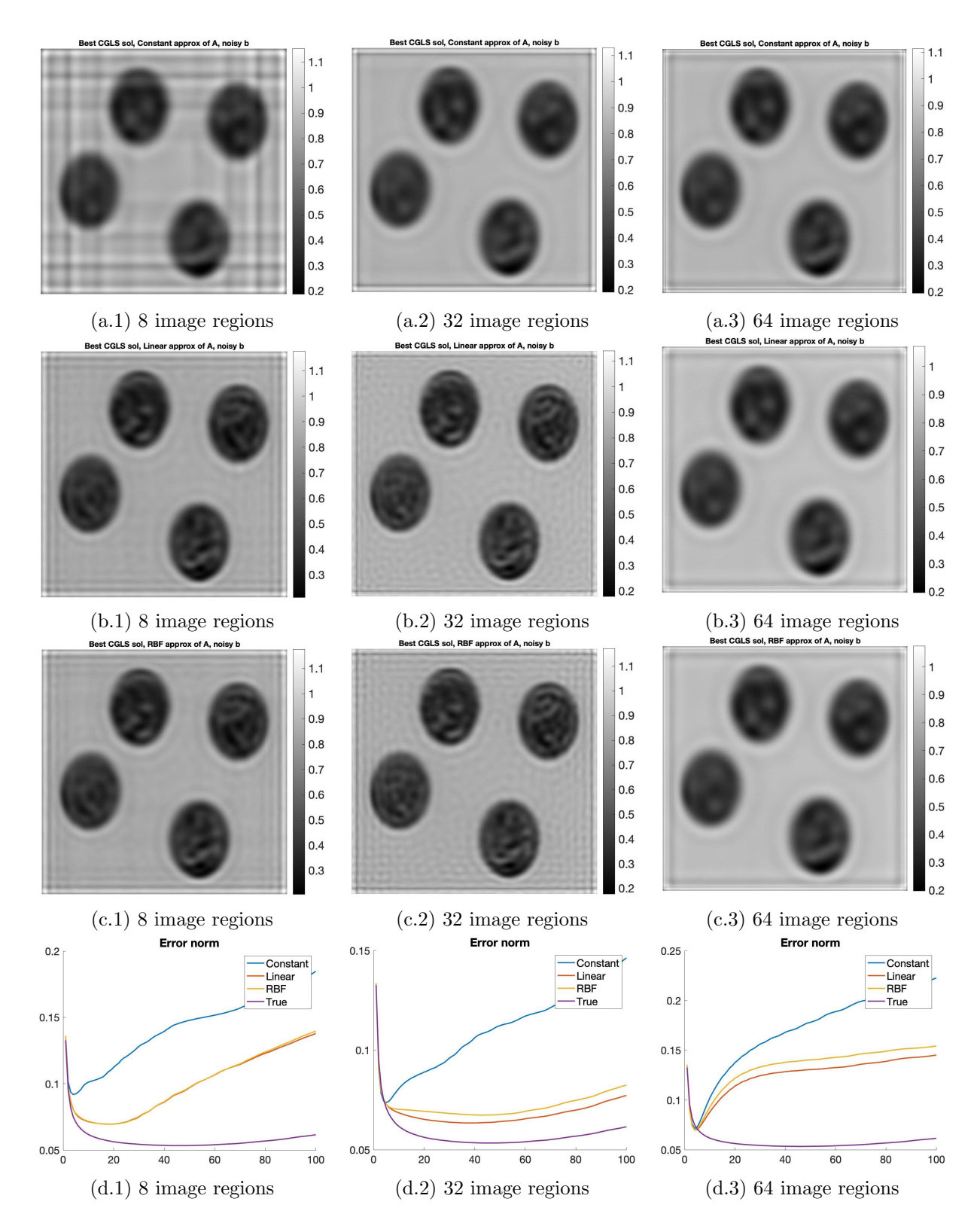

<span id="page-53-0"></span>Figure 4.14: Solutions with different number of partitioned image regions: (a) Using piecewise constant weights; (b) Using piecewise linear weights; (c) Using RBF weights; and (d) Error norm.

Consistent with previous experiments in Section [4.1.2,](#page-45-0) we observed that using the piecewise linear weights produces the best result, which is followed closely by the result from using RBF weights. Meanwhile, solutions resulting from using the piecewise constant weights are significantly worse than the other two interpolated weights. Matching with our expectation that partitioning the image into more regions is not equivalent to getting a better image, Figure [4.14](#page-53-0) shows that the result from having 64 regions is slightly worse than that of having 32 regions when  $\Delta r = 1$ .

| Interpolation weights | $\frac{8}{1}$ S image regions | $+32$ image regions | 64 image regions |
|-----------------------|-------------------------------|---------------------|------------------|
| Constant              | 0.0918                        | 0.0737              | 0.0714           |
| Linear                | 0.0695                        | 0.0635              | 0.0699           |
| RRF                   | 0.0695                        | 0.0674              | 0.0700           |

<span id="page-54-0"></span>Table 4.1: Comparison of the lowest error norm for different number of image regions partitioned on eight.tiff with  $\Delta r = 1$ .

Except for the case of piecewise constant weights, Table [4.1](#page-54-0) suggests that for the other two weights, even though increasing from 8 to 32 image regions lessens the error in our solution, increasing from 32 to 64 regions may worsen the image quality. Additionally, looking at the running time for IRcgls to solve our least squares problem in Table [4.2,](#page-55-0) it takes significantly longer time when the image is partitioned into more number of regions since the size of our interpolated matrices will be much larger. Specifically, increasing the number of image regions from 8 to 32 and from 32 to 64 will increase the running time by 5−6 and 3−5, respectively. Hence, from these error and running time information, partitioning a  $512 \times 512$  image into 32 regions can give a good result within a decent time. Additionally, Table [4.4](#page-56-2) also suggests that using piecewise linear and RBF weights to solve the problem consistently takes about  $1.5 - 2$  times longer than using piecewise constant weights, regardless of the number of image regions.

| Interpolation weights | 8 image regions | $32 \text{ image regions}$ | 64 image regions |
|-----------------------|-----------------|----------------------------|------------------|
| Constant-             | 86.9151         | 502.2849                   | 1264.1           |
| Linear                | 150.7443        | 800.8729                   | 2427.7           |
| RBF                   | 149.9406        | 800.3547                   | 2149.5           |

<span id="page-55-0"></span>Table 4.2: Comparison of running time (in seconds) for different number of image regions partitioned on eight.tiff.

We, again, repeat the above experiment on a denser image, cameraman.tiff, and obtain the following results.

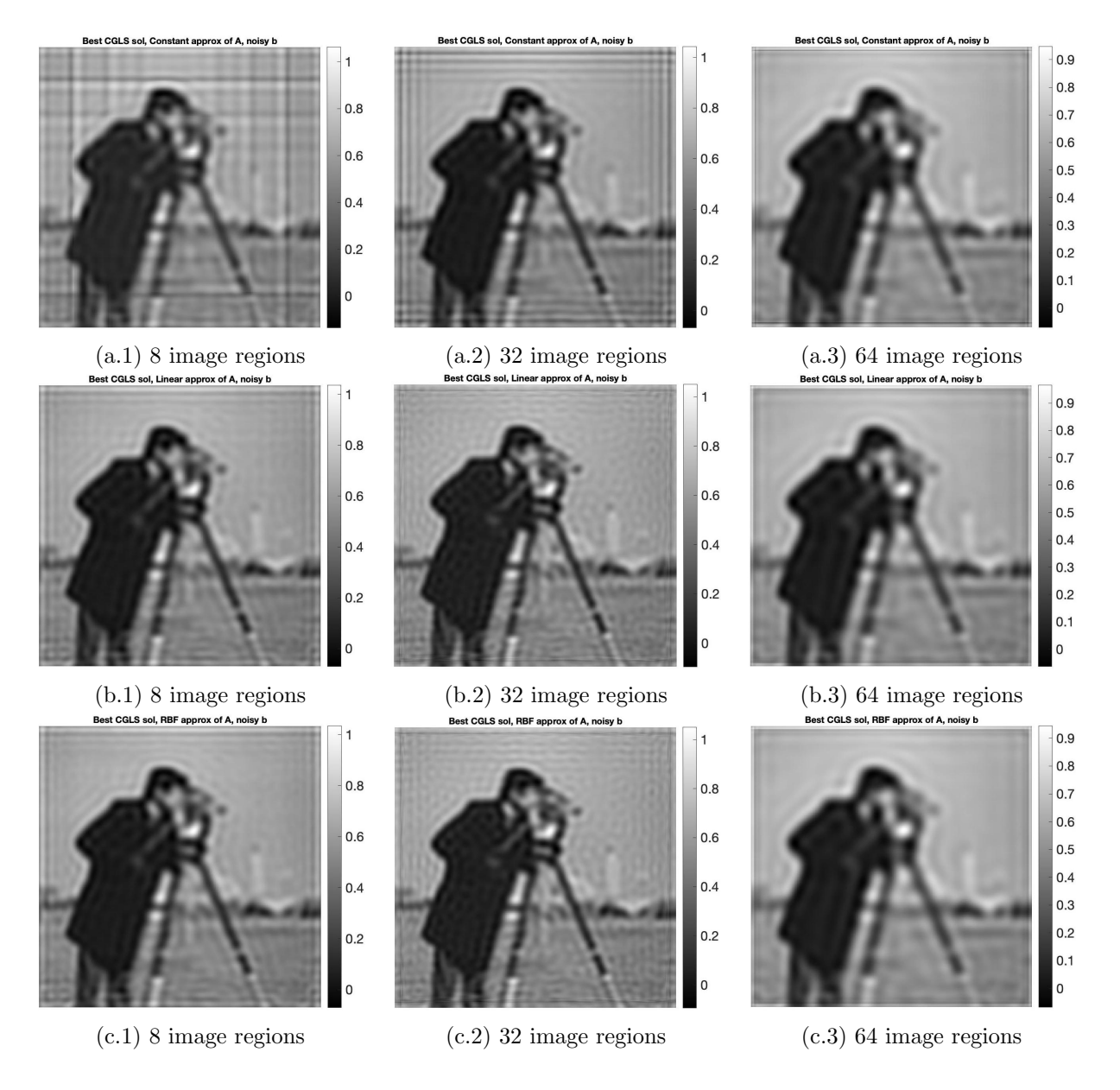

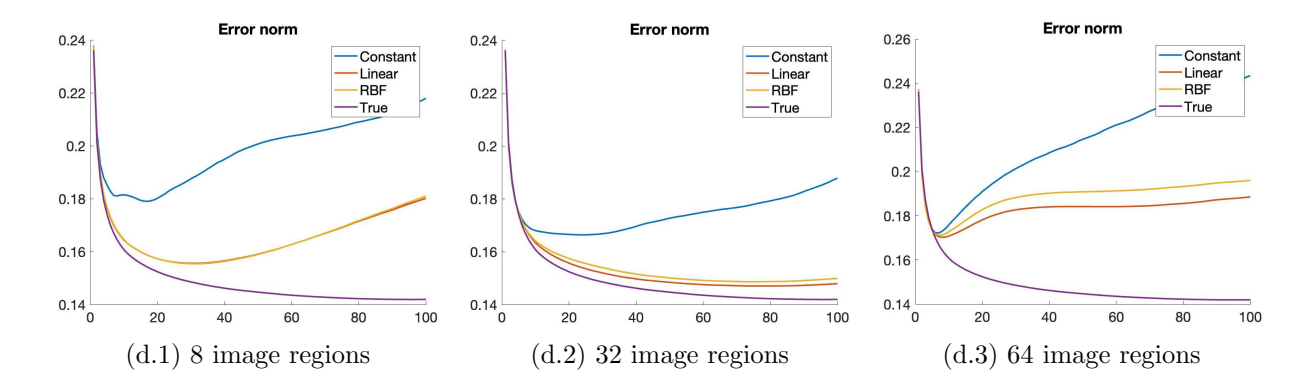

<span id="page-56-0"></span>Figure 4.15: Solutions with different number of partitioned image regions: (a) Using piecewise constant weights; (b) Using piecewise linear weights; (c) Using RBF weights; and (d) Error norm.

Similar to the result from the previous experiment on eight.tiff, piecewise linear weights consistently produces the best result, following closely by RBF weights, and outperforms result from piecewise constant weights. Additionally, the same phenomenon happens such that error norm reduces when we increase the number of regions from 8 to 32 but that number increase when we further increase the number of regions to 64 as shown in Table [4.3.](#page-56-1)

| Interpolation weights   8 image regions   32 image regions   64 image regions |        |        |        |
|-------------------------------------------------------------------------------|--------|--------|--------|
| Constant                                                                      | 0.1790 | 0.1664 | 0.1722 |
| Linear                                                                        | 0.1556 | 0.1470 | 0.1702 |
| RBF                                                                           | 0.1554 | 0.1486 | 0.1712 |

<span id="page-56-1"></span>Table 4.3: Comparison of the lowest error norm for different number of image regions partitioned on cameraman.tiff.

The running time result is also consistent with that result of our previous experi-ment on the eight.tiff image as presented in Table [4.4.](#page-56-2)

| Interpolation weights | 8 image regions | 32 image regions | $64 \text{ image regions}$ |
|-----------------------|-----------------|------------------|----------------------------|
| Constant              | 86.2316         | 500.4533         | 1259.8                     |
| Linear                | 151.2962        | 788.3943         | 2121.5                     |
| RBF                   | 151.5769        | 795.4533         | 2118.8                     |

<span id="page-56-2"></span>Table 4.4: Comparison of running time (in seconds) for different number of image regions partitioned on cameraman.tiff.

#### <span id="page-57-0"></span>4.2.2 Number of interpolated neighbor regions

As aforementioned in Section [3.4,](#page-36-0) when the image is partitioned into too many regions, the result may get worse as the region sizes are small and the PSF overlaps over multiple image regions. In this section, we experiment different number of interpolated neighbor regions ( $\Delta r \in \{1,3,5\}$ ) on the 512 × 512 cameraman.tiff image being partitioned into 64 regions. Additionally, as previously stated in Section [3.4,](#page-36-0) we only conduct experiments with different number of  $\Delta r$  on the interpolated RBF weights.

We expect that as we increase the number of interpolated neighbor regions,  $\Delta r$ , the quality of the restored image also increases and gets closer to the image that we get from using the true matrix A.

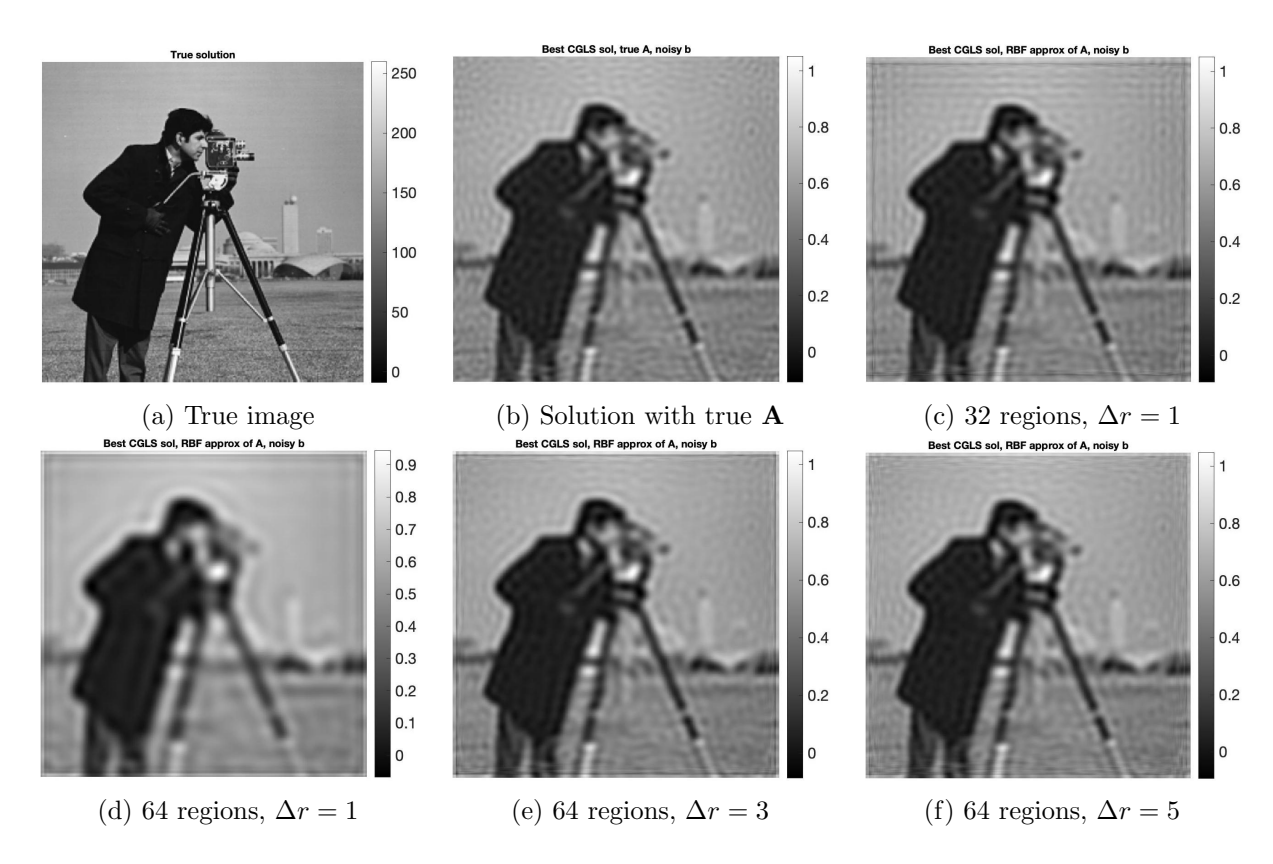

<span id="page-57-1"></span>Figure 4.16: Visual comparison between (a) True image; (b) Restored image using true matrix A; (c) Restored image with 32 regions,  $\Delta r = 1$ ; and (c) - (e) Restored images with different  $\Delta r$ .

Matching with our expectations, Figure [4.16](#page-57-1) shows that the image quality is improved as the  $\Delta r$  is increased. However, the difference is much clearer when we look at Figure [4.17](#page-58-0) and Table [4.5,](#page-59-0) which show that the error norm of the restored image gets significantly smaller with larger  $\Delta r$ . More significantly, as we increase  $\Delta r$ , the error norm can get very close to the error norm of applying IRcgls on the true matrix  $\bf{A}$  and partitioning the image into 32 regions. As shown in Figure [4.17,](#page-58-0) the error norm curve of partitioning the image into 32 regions with  $\Delta r = 1$  and of partitioning the image into 64 regions with  $\Delta r = 5$  is almost identical.

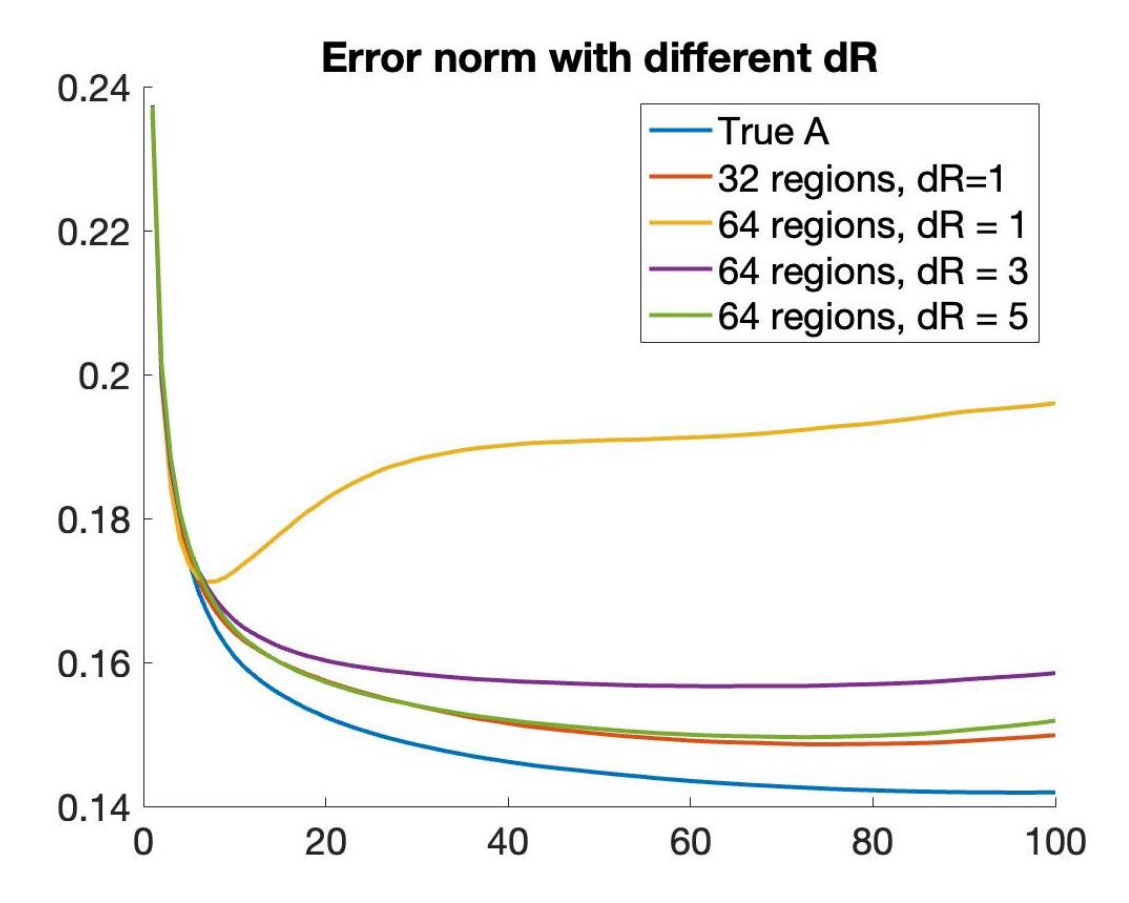

<span id="page-58-0"></span>Figure 4.17: Error norm with different methods on deblurring cameraman.tiff.

| Number of regions |                    | Error norm | Running time |
|-------------------|--------------------|------------|--------------|
|                   | IRcgls on true $A$ | 0.1419     | 5.6066       |
| 32                |                    | 0.1486     | 795.4533     |
| 64                |                    | 0.1712     | 2118.8       |
|                   |                    | 0.1567     | 14,594       |
|                   |                    | 0.1496     | 21,981       |

<span id="page-59-0"></span>Table 4.5: Comparison of the lowest error norm and running time (in second) for different values of  $\Delta r$ .

However, we also notice from Table [4.5](#page-59-0) that the error norm for when partitioning the image into 64 regions with  $\Delta r = 5$  is still higher than when partitioning the image into 32 regions with  $\Delta r = 1$ . Meanwhile, the running time for 64 image regions cases are all much larger than that for 32 image regions case. Therefore, we need to be careful when considering to increase the number of image regions and  $\Delta r$  as it can make the result worse andz be very computationally costly.

### <span id="page-60-0"></span>Chapter 5

### Concluding Remarks

In this thesis, we use different types of functions to interpolate the weights of the blurring function: piecewise constant, piecewise linear, and radial basis functions. Even though previous literature [\[7\]](#page-63-2) has done a successful job in using piecewise constant and linear functions to interpolate the weight matrices, they have not performed intensive tests on these two approaches. Through several numerical experiments presented in Chapter [4,](#page-41-0) we obtain the following findings:

- 1. Firstly, using piecewise linear functions to interpolate the weights of the blurring function consistently produces the best result, followed closely by the result from using RBF interpolation weights. Additionally, both piecewise linear and RBF weights outperform piecewise constant weights. This result is independent of the number of regions the image is partitioned into or the type of functions applied to  $\alpha_1$  and  $\alpha_2$ , which dictates the variation of the Gaussian blur in the  $x-$  and y–directions respectively. Hence, from these analyses, we suggest that when dealing with image deblurring problems, one should use piecewise linear functions to interpolate the weights of the blurring function.
- 2. Secondly, the choice of interpolation functions for the variation of the spatial blurs along the  $x-$  and  $y-$ directions also affects our final result. In this thesis,

we found that when using quadratic functions to represent the variation of the blur, we are able to obtain better image restorations.

- 3. Thirdly, when deblurring an image, partitioning images into more regions may not lead to better final results as shown in Section [4.2.](#page-52-0) To better find a reasonable number of regions the image should be partitioned into, we should also balance the trade-off between accuracy and running time. As shown in Section [4.2,](#page-52-0) partitioning a  $512 \times 512$  image into 64 image regions can be very computationally expensive and takes  $2 - 3$  times longer than when we partition the image to 32 regions.
- 4. Fourthly, when we partition the image into too many regions, the region sizes get smaller, leading to the PSF being overlapped over multiple regions. This could lead to worse result as stated in point (3). To overcome this, we could choose to increase the number of interpolated neighbor regions,  $\Delta r$ ; however, we need to be careful as even though the error norm is reduced, it still may not be as good as having smaller number of image regions and  $\Delta r$  as shown in our numerical experiments. Additionally, with larger  $\Delta r$ , the problem also becomes significantly more computationally costly.
- <span id="page-61-0"></span>5. Lastly, using piecewise linear and RBF weights consistently takes 1.5 − 2 times longer than using piecewise constant weights, regardless of the number of partitioned image regions.

For the next step of the project, we plan to look into further implementation of different and more practical boundary conditions such as reflexive and periodic, which we do not touch on in this thesis. Another future direction is to find other interpolating functions that can produce better results than piecewise linear and RBF weights. Finally, in this thesis, we only perform experiments on greyscale images, hence, for future extensions, we also hope to expand our model to colored images.

### Bibliography

- <span id="page-62-0"></span>[1] Apple. Apple unveils iPhone 13 pro and iPhone 13 pro max - more pro than ever before, 2022.
- <span id="page-62-5"></span>[2] N. Bell and M. Garland. Implementing sparse matrix-vector multiplication on throughput-oriented processors. In Proceedings of the Conference on High Performance Computing Networking, Storage and Analysis, pages 1–11, 2009.
- <span id="page-62-1"></span>[3] S. Berisha and J. G. Nagy. Chapter 7 - Iterative methods for image restoration. In Joel Trussell, Anuj Srivastava, Amit K. Roy-Chowdhury, Ankur Srivastava, Patrick A. Naylor, Rama Chellappa, and Sergios Theodoridis, editors, Academic Press Library in Signal Processing: Volume 4, volume 4 of Academic Press Library in Signal Processing, pages 193–247. Elsevier, 2014.
- <span id="page-62-4"></span>[4] S. Gazzola, P. C. Hansen, and J. G. Nagy. IR Tools: a MATLAB package of iterative regularization methods and large-scale test problems. Numer Algor, 81:773– 811, 2019.
- <span id="page-62-2"></span>[5] J. Kamm and J. G. Nagy. Kronecker product and SVD approximations in image restoration. Linear Algebra and its Applications, 284(1):177–192, 1998.
- <span id="page-62-3"></span>[6] J. Kamm and J. G. Nagy. Optimal Kronecker product approximation of block Toeplitz matrices. SIAM Journal on Matrix Analysis and Applications, 22(1):155– 172, 2000.
- <span id="page-63-2"></span>[7] J. G. Nagy and D. P. O'Leary. Restoring images degraded by spatially variant blur. SIAM Journal on Scientific Computing, 19(4):1063–1082, 1998.
- <span id="page-63-1"></span>[8] J. G. Nagy, K. Palmer, and L. Perrone. Iterative methods for image deblurring: A matlab object-oriented approach. Numerical Algorithms, 36(1):73–93, 2004.
- <span id="page-63-0"></span>[9] P. C. Hansen J. G. Nagy and D. P. O'Leary. Deblurring Images: Matrices, Spectra, and Filtering. Fundamentals of Algorithms. Society for Industrial and Applied Mathematics, 2006.